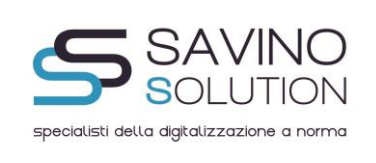

# **MANUALE DELLA CONSERVAZIONE**

# *Versione 4.0*

# **ORDINE DEGLI INGEGNERI DELLA PROVINCIA DI AREZZO**

 **Redatto, verificato ed approvato da:**

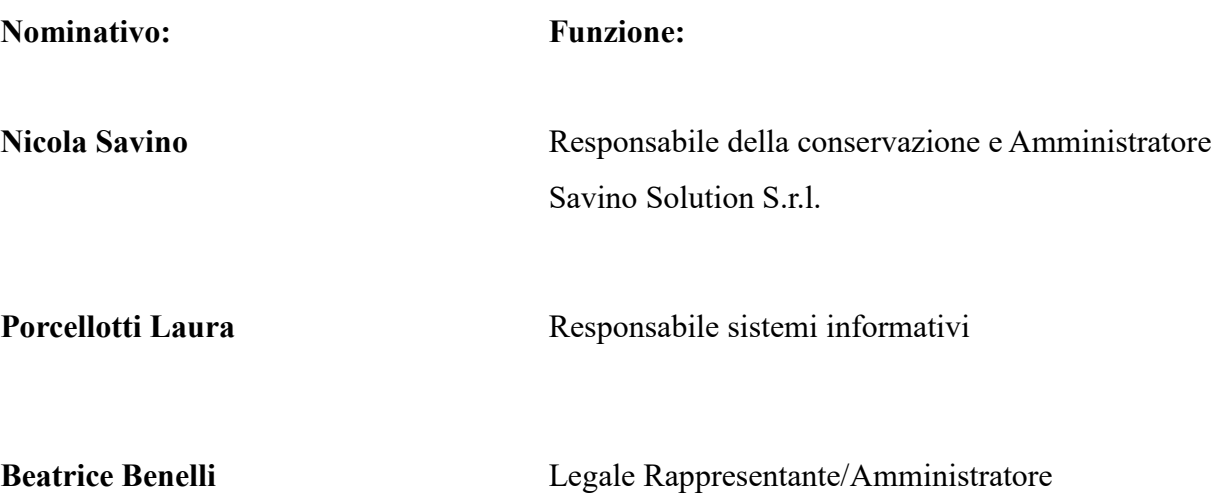

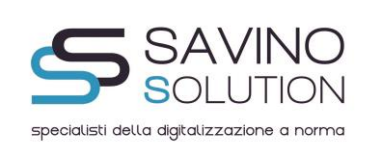

# **INDICE:**

- 1.Storia delle modifiche apportate al manuale
- 2.Tabella RACI e Storia dei responsabili della conservazione
- 3.Generalità
- 3.1Scopo del documento
- 3.2 Riferimenti normativi
- 3.3. Riferimenti tecnici
- 3.4 Definizioni e terminologia
- 4.Introduzione
- 4.1 Dati identificativi della società
- 4.2 Dati identificativi del responsabile della conservazione
- 4.3 Dati identificativi della Certification Authority (C.A.)
- 4.4 Dati identificativi del pubblico ufficiale
- 5.Compiti e doveri del responsabile della conservazione
- 6.Aspetti operativi e procedurali
- 6.1 Note sull'organizzazione del personale, delegati e sostituti
- 6.2 L'organizzazione del lavoro
	- 6.3 Organizzazione dei supporti di memorizzazione conservati
	- 6.4 Localizzazione del supporto di memorizzazione
	- 6.5 Le procedure di sicurezza del riferimento temporale
	- 6.6 Il formato e la struttura dell'evidenza informativa
	- 6.7 Riversamento dei documenti
	- 6.8 La manutenzione del software e dell'hardware e policy privacy
	- 6.9 Descrizione della procedura di lavorazione adottata

6.10 Guida all'utilizzo del documentale per il Funzionario addetto al controllo dei documenti passati in conservazione.

- 7.Procedure di gestione delle copie di sicurezza
- 7.1 Modalità di produzione dei backup

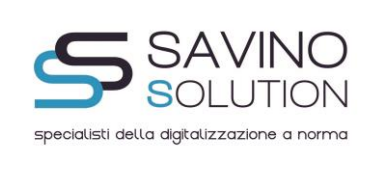

7.2 Archiviazione dei supporti di backup

7.3 Definizione della procedura adottata nella verifica dei supporti di backup

- 8.Procedure di gestione degli eventi catastrofici
- 8.1. Guasti agli elaboratori
	- 8.2 Compromissione del software

Guasti al dispositivo sicuro di firma

9.L' esibizione all' Amministrazione finanziaria in caso accessi, verifiche ed ispezioni

9.1 Verifica a campione dell'hash di un documento informatico conservato e sua modalità di estrazione dal supporto di memorizzazione

9.2 Verifica a campione della firma digitale e del riferimento temporale apposto sul singolo documento conservato

9.3 Verifica a campione della firma digitale e della marca temporale apposta sull'evidenza informatica conservata

9.4 Esibizione su supporto cartaceo e trasferibilità su altro supporto informatico dei documenti conservati

9.5 Chiusura in corso d'anno dell'archivio informatico

9.6 Eccezioni sollevate in sede di ispezione da parte dei verificatori

10.Le verifiche periodiche sulla leggibilità dei documenti conservati

- 10.1 Generalità
- 10.2 Storia delle verifiche periodiche eseguite sulla leggibilità dei documenti conservati
- 11.Comunicazione all'Agenzia fiscale dell'impronta dei documenti informatici rilevanti ai fini tributari
- 11.1 Storia delle comunicazioni effettuate
- 11.2 Scadenziario delle comunicazioni da effettuare
- 12.Assolvimento dell'imposta di bollo sui documenti informatici
- 12.1 Storia delle comunicazioni effettuate
- 12.2 Scadenziario delle comunicazioni da effettuare
- 13.Suggerimenti ed avvertenze
- 14.Errori e gestione errori
- 15.Allegati

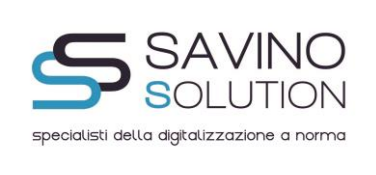

#### **1. Storia della modifiche apportate al manuale**

Il presente Manuale di Conservazione è stato modificato e corrisponde alla versione 4.0

# **2. Tabella RACI, Storia ed anagrafica dei responsabili della conservazione , del responsabile archiviazione e responsabile aziende committenti.**

Qui di seguito viene esposta la tabella RACI atta a definire compiti e responsabilità dei soggetti coinvolti nel processo di Conservazione . In tale tabella vengono individuate le attività al fine di identificare un singolo utente e le azioni ed il comportamento dello stesso all'interno del processo di dematerializzazione.

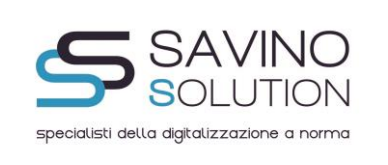

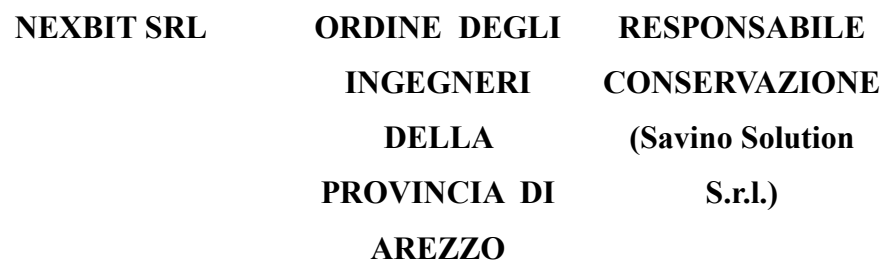

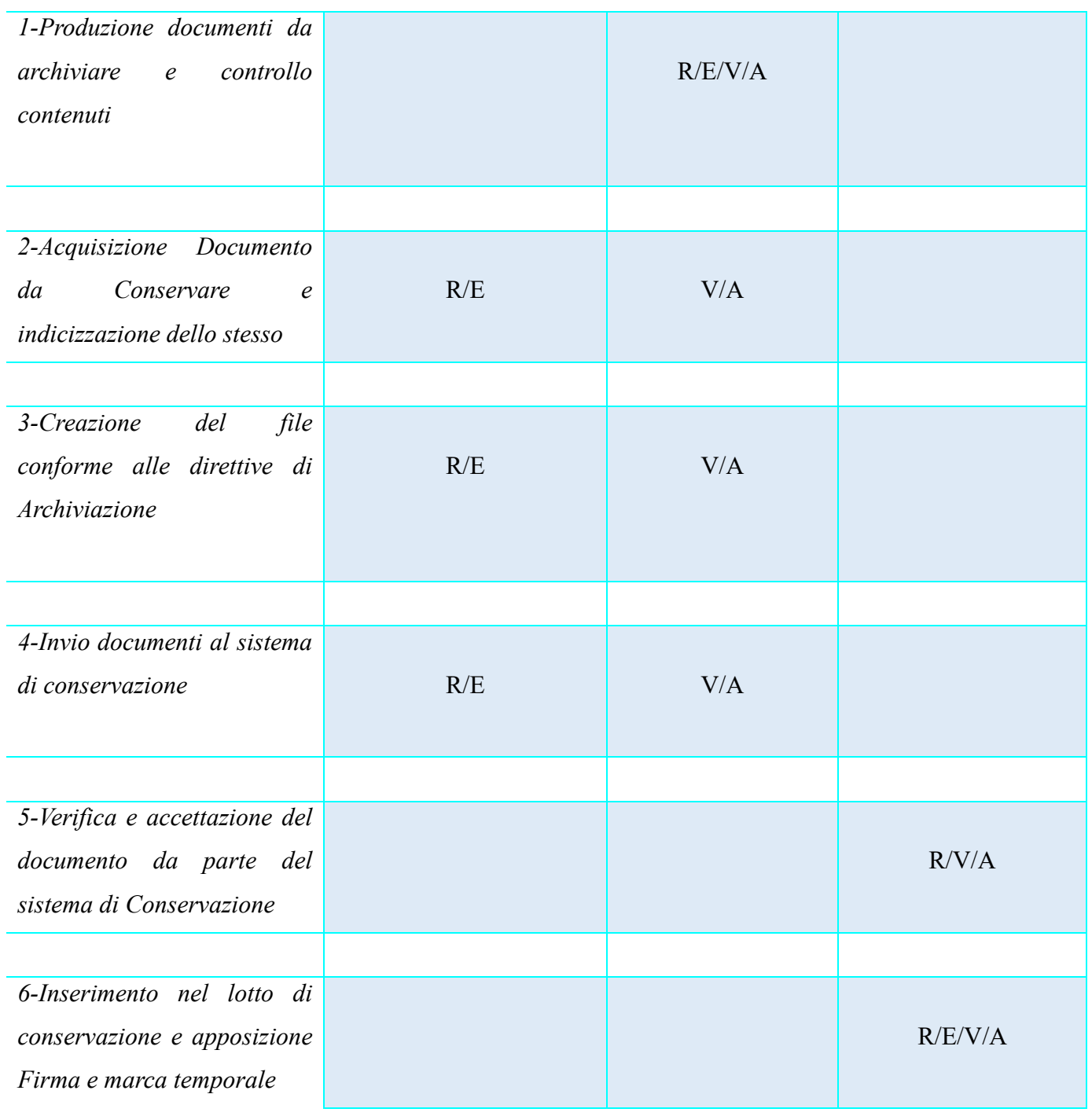

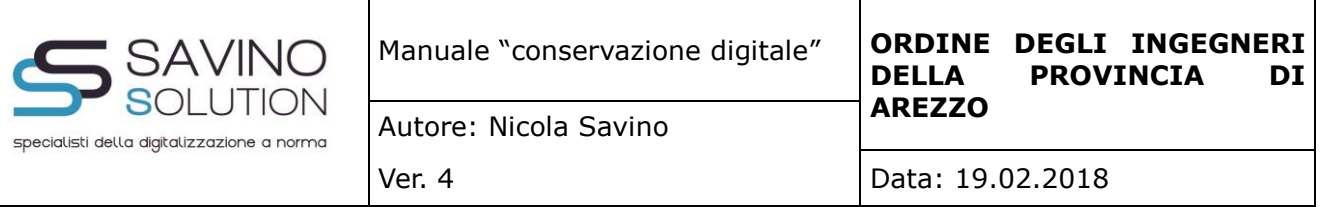

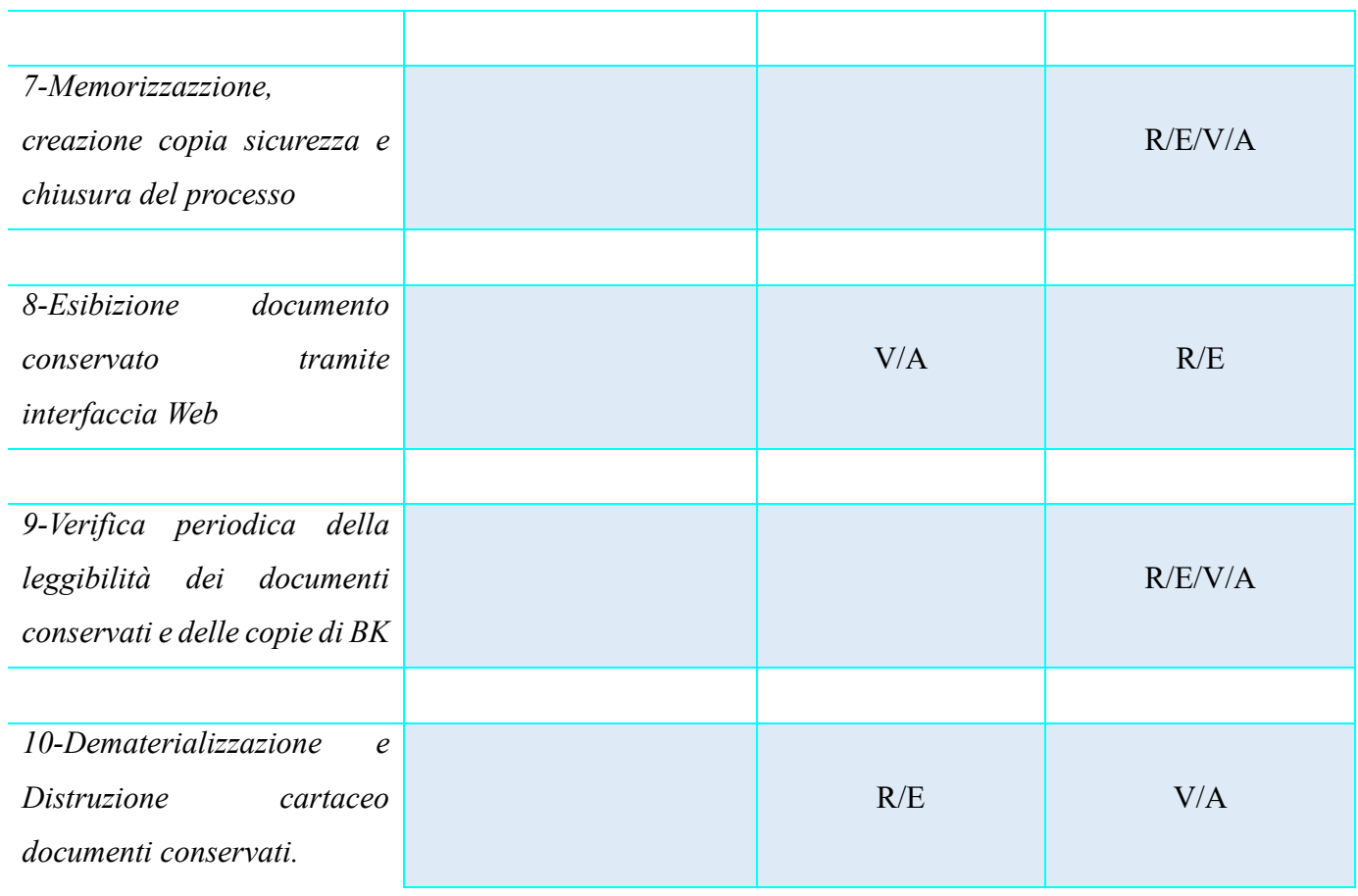

# **LEGENDA: A=APPROVA R=RESPONSABILE E=ESECUTORE V=VERIFICA**

Il Responsabile della Conservazione è la Savino Solution Srl. P.IVA e C.F: 05141260652 con Sede Legale in Piazza Flavio Gioia 3, Salerno, 84122, in nome del suo Amministratore e Rappresentante Legale, il Dott. Nicola Savino con codice fiscale SVNNCL83E23H703X, nato a Salerno il 23/05/1983 e residente ad Agropoli (SA) in Via Campania 6, 84043. Il certificato di firma elettronica qualificata, utilizzato per firmare digitalmente i documenti di ORDINE DEGLI INGEGNERI DELLA PROVINCIA DI AREZZO, è intestato a Nicola Savino, Amministratore della Savino Solution Srl.

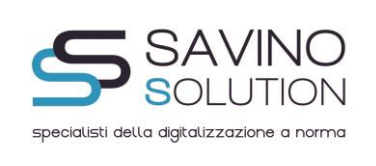

#### **3. Generalità**

#### **3.1 Scopo del documento:**

Il presente manuale deve essere inteso come uno strumento di organizzazione con cui vengono chiarite le fasi operative del sistema informativo per la corretta gestione dei flussi documentali cartacei ed informatici, che possono riguardare:

- i documenti in entrata, in uscita o interni all'azienda;
- la precisa individuazione delle responsabilità;
- le dettagliate modalità di conservazione secondo regole tecniche e normative.

**Il manuale di conservazione va inteso come Unico Manuale di SAVINO SOLUTION nel quale sono rappresentate organicamente tutte le tipologie documentali per le quali la norma ne richieda un processo di conservazione secondo le regole tecniche del 2013. Seppur nel presente Manuale Unico di Conservazione vanno descritte le varie tipologie documentali, la tipologia documentale richiesta dal ORDINE DEGLI INGEGNERI DELLA PROVINCIA DI AREZZO per la conservazione dipenderà dalla specificità del contratto stipulato con la SAVINO SOLUTION. Pertanto, in vista dell'organicità del Manuale Unico di conservazione, viene descritta l'organizzazione dei lavori, come da paragrafo 6.2, riferita alla singola tipologia** 

**documentale, la qual cosa dipenderà esclusivamente dall'oggetto del contratto sottoscritto.**

Nel presente, inoltre, vengono indicati:

- la normativa di riferimento;
- una dettagliata descrizione dell'infrastruttura tecnica (hardware e software) adottata per i processi di archiviazione e conservazione;
- misure minime ed idonee di sicurezza;
- le modalità per poter interagire con l'Agenzia delle Entrate, con gli uffici competenti e con i pubblici ufficiali;

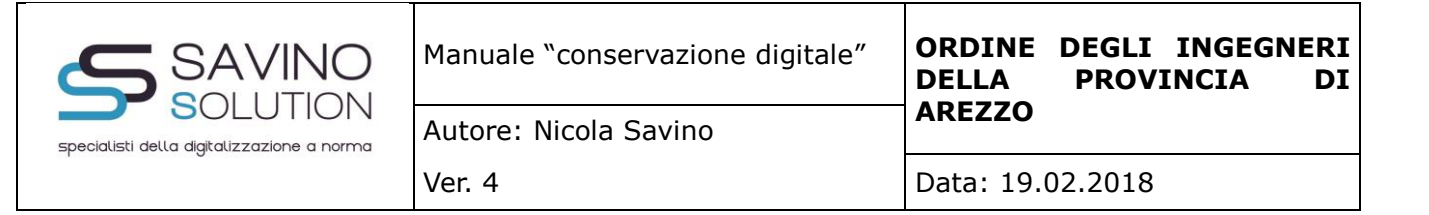

- le operazioni e le tempistiche previste dalla normativa;
- descrizione della tipologia dei documenti conservati e della struttura dell'archivio adottato;
- schedulazione delle attività di lavoro del responsabile o degli eventuali sostituti.

#### **3.2 Riferimenti Normativi:**

#### **Risoluzioni:**

- 1. Risoluzione 196/E Ag. Delle Entrate 30 luglio 2009
- 2. Risoluzione 195/E Ag. Delle Entrate 30 luglio 2009
- 3. Risoluzione 194/E Ag. Delle Entrate 30 luglio 2009
- 4. Risoluzione 220/E Ag. Delle Entrate 13 agosto 2009
- 5. Risoluzione 158/E Ag. Delle Entrate 15 giugno 2009
- 6. Risoluzione 364/E Ag. Delle Entrate 3 ottobre 2008
- 7. Risoluzione 354/E Ag. Delle Entrate 8 agosto 2008
- 8. Risoluzione 260/E Ag. Delle Entrate 23 giugno 2008
- 9. Risoluzione 128/E Ag. delle Entrate 3 aprile 2008
- 10. Risoluzione 85/E Ag. delle Entrate 11 marzo 2001
- 11. Risoluzione 67/E Ag. delle Entrate 28 febbraio 2008
- 12. Risoluzione 14 Ag. delle Entrate 21 gennaio 2008
- 13. Risoluzione 349 Ag. delle Entrate 28 novembre 2007
- 14. Risoluzione 318 Ag. delle Entrate 7 novembre 2007
- 15. Risoluzione 298 Ag. delle Entrate 18 ottobre 2007
- 16. Risoluzione 267/E Ag. delle Entrate 27 settembre 2007
- 17. Risoluzione 161/E Ag. delle Entrate 9 luglio 2007
- 18. Risoluzione n. 202 Ministero delle Finanze 4 dicembre 2001
- 19. Risoluzione n. 107 Ministero delle Finanze 4 luglio 2001
- 20. Risoluzione n. 75 Ministero delle Finanze 7 maggio 1999
- 21. Risoluzione n. 132 Ministero delle Finanze 28 maggio 1997
- 22. Risoluzione n. 451163 Ministero delle Finanze 30 novembre 1990
- 23. Risoluzione n. 450217 Ministero delle Finanze 30 luglio 1990

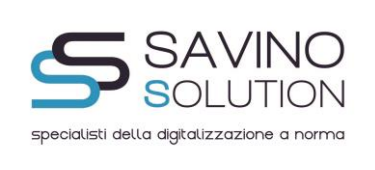

- 24. Risoluzione n. 571134 Ministero delle Finanze 19 luglio 1988
- 25. Risoluzione n. 360879 Ministero delle Finanze 30 aprile 1986

# **Circolari:**

- 26. Circolare del 20 Aprile '09 Assonime n°19
- 27. Circolare del 27/03/2009 n. 8
- 28. Circolare del 20/08/2008 n. 20
- 29. Circolare del 06/12/2006 n. 36
- 30. Circolare CNIPA n. 49
- 31. Circolare del 19/10/2005 n. 45
- 32. Circolare 5/D Agenzia delle Dogane
- 33. Circolare n. 98 Ministero delle Finanze
- 34. Circolare 5/E Agenzia delle Entrate
- 35. Circolare 18/E del 24 Giugno 2014 Agenzia delle Entrate

# **Decreti:**

- 36. DPCM 6 Maggio 2009 in materia di Posta Elettronica Certificata.
- 37. Decreto del Presidente del Consiglio dei Ministri 30 marzo 2009 Regole tecniche tecniche in materia di generazione, apposizione e verifica delle firme digitali e validazione temporale dei documenti
- 38. Decreto Legislativo 6 marzo 2009
- 39. Decreto Legislativo 4 aprile 2006, n. 159
- 40. Decreto del presidente del Consiglio dei Ministri del 1 aprile 2008
- 41. Decreto Legislativo 12/10/2007
- 42. Decreto Ministeriale 2/11/2005
- 43. Decreto Legislativo n. 82 7/03/2005
- 44. Decreto del presidente della Repubblica n. 68 dell'11 febbraio 2005
- 45. Decreto Legislativo 52 del 20/02/2004
- 46. MINISTERO DELL'ECONOMIA E DELLE FINANZE DECRETO 17 giugno 2014 Modalità di

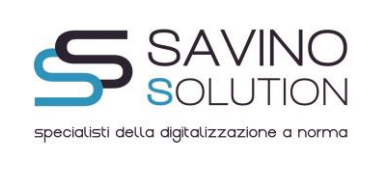

assolvimento degli obblighi fiscali relativi ai documenti informatici ed alla loro riproduzione su diversi tipi di supporto - articolo 21, comma 5, del decreto legislativo n. 82/2005. (14A04778) (GU Serie Generale n.146 del 26-6-2014)

- 47. Decreto Legislativo 20 gennaio 2004 n°42
- 48. Decreto del Ministero del Lavoro del 30/10/2002 e Circolare n. 33 del 2003
- 49. Decreto Legislativo 10 del 23/01/2002 che recepisce la Direttiva dell'UE sulla Firma Digitale
- 50. Decreto legislativo 127/2015
- 51. Decreto legge 193/2016

# **Delibere:**

- 52. Delibera CNIPA 34/2006
- 53. Allegato alla delibera CNIPA 34/2006
- 54. Delibera CNIPA 11/2004
- 55. Delibera AIPA 42/2001

# **Interpelli:**

- 56. Interpello N. 9/2007
- 57. Interpello N. 954

# **Altro:**

- 58. Direttiva Comunità Europea 20.12.2001, n° 115 del 2001
- 59. Linee strategiche CNIPA 2009 2011
- 60. Regole tecniche di servizio di trasmissione documenti informatici mediante PEC
- 61. CNIPA La normativa sulla firma elettronica
- 62. Il Testo Unico stabilito nel DPR 445 del 28/12/2000 abroga le precedenti norme
- 63. Regolamento per il riordino della disciplina delle presunzioni di cessione e di acquisto
- 64. La normativa sul documento informatico e firma digitale risale al 1997
- 65. Proposta di regole tecniche in materia di formazione e conservazione di documenti informatici

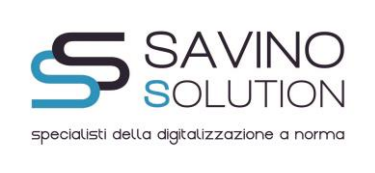

- 66. Provvedimento novembre 2005 Agenzia delle Entrate
- 67. Provvedimento dicembre 2004 Agenzia delle Entrate
- 68. Decreto del Presidente del Consiglio dei Ministri, 3 dicembre 2013
- 69. Circolare 18/E dell'Agenzia delle Entrate del 24 giugno 2014
- 70. Decreto 17 giugno 2014

# **3.3 Riferimenti Tecnici:**

# - **DECRETO DEL PRESIDENTE DEL CONSIGLIO DEI MINISTRI 3 dicembre 2013**.

Regole tecniche in materia di sistema di conservazione ai sensi degli articoli 20, commi 3 e 5-bis, 23-ter, comma 4, 43, commi 1 e 3, 44 , 44-bis e 71, comma 1, del Codice dell'amministrazione digitale di cui al decreto legislativo n. 82 del 2005.

-**Decreto del Ministero dell'Economia e Finanze del 17 Giugno 2014** Modalità di assolvimento degli obblighi fiscali relativi ai documenti informatici ed alla loro riproduzione su diversi tipi di supporto articolo 21, comma 5, del decreto legislativo n. 82/2005.

# - **DECRETO DEL PRESIDENTE DEL CONSIGLIO DEI MINISTRI 13 Novembre 2014**

Regole tecniche in materia di formazione, trasmissione, copia, duplicazione, riproduzione e validazione temporale dei documenti informatici nonche' di formazione e conservazione dei documenti informatici delle pubbliche amministrazioni ai sensi degli articoli 20, 22, 23-bis, 23-ter, 40, comma 1, 41, e 71, comma 1, del Codice dell'amministrazione digitale di cui al decreto legislativo n. 82 del 2005.

# **3.4 Definizioni e terminologia:**

**"documento":** rappresentazione analogica o digitale di atti, fatti e dati, intelligibili direttamente o attraverso un processo di elaborazione elettronica, che ne consenta la presa di conoscenza a distanza di

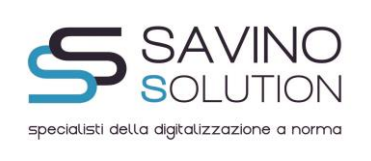

tempo;

**"documento analogico"**: si distingue in originale e copia ed e' formato utilizzando una grandezza fisica che assume valori continui, come le tracce su carta, le immagini su film, le magnetizzazioni su nastro; **"documento analogico originale"**: documento analogico che puo' essere unico e non unico se, in questo

secondo caso, sia possibile risalire al suo contenuto attraverso altre scritture o documenti di cui sia obbligatoria la conservazione, anche in possesso di terzi;

**"documento digitale"**: testi, immagini, dati strutturati, disegni, programmi, filmati formati tramite una grandezza fisica che assume valori binari, ottenuti attraverso un processo di elaborazione elettronica, di cui sia identificabile l'origine;

**"documento informatico"**: il documento elettronico che contiene la rappresentazione informatica di atti, fatti o dati giuridicamente rilevanti;»;

**"firma elettronica"**: dati in forma elettronica, acclusi oppure connessi tramite associazione logica ad altri dati elettronici e utilizzati dal firmatario per firmare (Regolamento 910/2014);

**"firma elettronica avanzata"**: una firma elettronica che soddisfi i requisiti di cui all'articolo 26, ovvero a) è connessa unicamente al firmatario; b) è idonea a identificare il firmatario; c) è creata mediante dati per la creazione di una firma elettronica che il firmatario può, con un elevato livello di sicurezza, utilizzare sotto il proprio esclusivo controllo; d) è collegata ai dati sottoscritti in modo da consentire l'identificazione di ogni successiva modifica di tali dati. (Regolamento 910/2014);

**"sottoscrizione elettronica"**: apposizione della firma elettronica qualificata;

**"firma elettronica qualificata"**: una firma elettronica avanzata creata da un dispositivo per la creazione di una firma elettronica qualificata e basata su un certificato qualificato per firme elettroniche (Regolamento 910/2014);

**"firma digitale"**: un particolare tipo di firma elettronica qualificata basata su un sistema di chiavi crittografiche, una pubblica e una privata, correlate tra loro, che consente al titolare tramite la chiave privata e al destinatario tramite la chiave pubblica, rispettivamente, di rendere manifesta e di verificare la provenienza e l'integrità di un documento informatico o di un insieme di documenti informatici;

**"certificato qualificato"**: un certificato di firma elettronica che è rilasciato da un prestatore di servizi fiduciari qualificato ed è conforme ai requisiti di cui all'allegato I "REQUISITI PER I CERTIFICATI QUALIFICATI DI FIRMA ELETTRONICA" (Regolamento 910/2014);

**"impronta"**: sequenza di simboli binari (bit) di lunghezza predefinita generata mediante l'applicazione alla prima sequenza di un'opportuna funzione di hash;

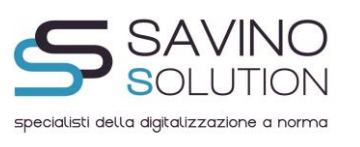

**"funzione di hash"**: funzione matematica che genera, a partire da una generica sequenza di simboli binari, un'impronta in modo tale che risulti di fatto impossibile, a partire da questa, determinare una sequenza di simboli binari (bit) che la generi, ed altresì risulti di fatto impossibile determinare una coppia di sequenze di simboli binari per le quali la funzione generi impronte uguali;

**"evidenza informatica"**: sequenza di simboli binari (bit) che può essere elaborata da una procedura informatica;

**"riferimento temporale"**: informazione, contenente la data e l'ora, che viene associata ad uno o più documenti informatici; l'operazione di associazione deve rispettare le procedure di sicurezza definite e documentate, a seconda della tipologia dei documenti da conservare, dal soggetto pubblico o privato che intende o è tenuto ad effettuare la conservazione elettronica ovvero dal responsabile della conservazione nominato dal soggetto stesso;

**"marca temporale"**: evidenza informatica che consente di rendere opponibile a terzi un riferimento temporale;

**"processo di conservazione"**: processo effettuato con le modalità di cui agli articoli 3 e 4 del decreto;

**"documento statico non modificabile"**: documento informatico redatto in modo tale per cui il contenuto risulti non alterabile durante le fasi di accesso e di conservazione nonché immutabile nel tempo; a tal fine il documento informatico non deve contenere macroistruzioni o codice eseguibile, tali da attivare funzionalità che possano modificare gli atti, i fatti o i dati nello stesso rappresentati;

**"supporto ottico"**: di memorizzazione: mezzo fisico che consente la memorizzazione di documenti digitali mediante l'impiego della tecnologia laser (quali, ad esempio, dischi ottici, magneto-ottici, DVD); **"memorizzazione"**: processo di trasposizione in formato digitale su un qualsiasi idoneo supporto, attraverso un processo di elaborazione, di documenti analogici o digitali, anche informatici;

**"archiviazione elettronica"**: processo di memorizzazione, su un qualsiasi idoneo supporto, di documenti informatici, univocamente identificati mediante un codice di riferimento, antecedente all'eventuale processo di conservazione;

**"processo di conservazione"**: processo effettuato con le modalità di cui agli articoli 3 e 4 del decreto; **"esibizione"**: operazione che consente di visualizzare un documento conservato e di ottenerne copia;

**"riversamento diretto"**: processo che trasferisce uno o più documenti conservati da un supporto ottico di memorizzazione ad un altro, non alterando la loro rappresentazione digitale. Per tale processo non sono previste particolari modalità;

"**riversamento sostitutivo"**: processo che trasferisce uno o più documenti conservati da un supporto

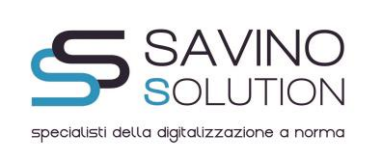

ottico di memorizzazione ad un altro, modificando la loro rappresentazione digitale. Per tale processo sono previste le modalità descritte nell'articolo 3, comma 2, e nell'articolo 4, comma 4, della EX delibera CNIPA;

**"pubblico ufficiale"**: oltre al notaio, anche i cancellieri, i segretari comunali, o altri funzionari incaricati dal sindaco (articolo 1, comma 1, lettera q)

**"blocchi o lotti"** : più evidenze informatica contenente le "impronte" dei documenti o un insieme degli stessi, marcate e firmate dal Responsabile della Conservazione .

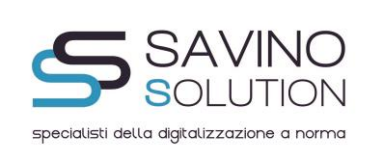

#### **4. Introduzione:**

**4.1 Dati identificativi dalla società e tipologie documentali interessate ai processi di dematerializzazione:**

# **ORDINE DEGLI INGEGNERI DELLA PROVINCIA DI AREZZO**

#### **Documenti del ciclo Attivo e Passivo:**

# **FATTURE ELETTRONICA VERSO LA PUBBLICA AMMINISTRAZIONE.**

Si ricorda che la FatturaPA è una fattura elettronica ai sensi dell'articolo 21, comma 1, del DPR 633/72 ed è la sola tipologia di fattura accettata dalle Amministrazioni che, secondo le disposizioni di legge, sono tenute ad avvalersi del Sistema di Interscambio. Dal 6 giugno 2013 possono accettare solo fatture elettroniche le PA Centrali, mentre dal 31 marzo 2015, l'obbligo si estende anche a tutti gli altri Enti Centrali.

La FatturaPA ha le caratteristiche di una fattura elettronica, ovvero:

- il contenuto è rappresentato, in un file XML (eXtensible Markup Language), secondo il formato della FatturaPA.
- l'autenticità dell'origine e l'integrità del contenuto sono garantite tramite l' apposizione della firma elettronica qualificata di chi emette la fattura,
- la trasmissione è vincolata alla presenza del codice identificativo univoco dell'ufficio destinatario della fattura riportato nell' Indice delle Pubbliche Amministrazioni.
- Per la firma del file FatturaPA consultare la sezione Firmare la FatturaPA.

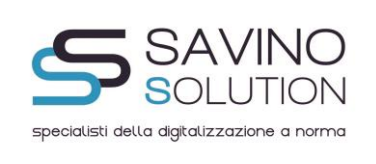

# **FATTURAZIONE ELTTRONICA B2B**

Ai sensi e per effetto del DMEF del 17 giugno 2014 e DPR 633/72, si considera la fattura elettronica B2B la stessa fattura che veniva prodotta in formato cartaceo.

In particolare la fattura elettronica, ai sensi dell'articolo 21 del D.P.R..633/72, contiene le seguenti indicazioni:

- Data di emissione:
- Numero progressivo che la identifichi in modo univoco;
- Ditta, denominazione o ragione sociale, nome e cognome, residenza o domicilio del soggetto cedente o prestatore, del rappresentante fiscale nonché ubicazione della stabile organizzazione per i soggetti non residenti;
- Numero di partita iva del soggetto cedente o prestatore;
- Numero di partita del soggetto cessionario o committente;
- Natura, qualità e quantità dei beni e dei servizi formati oggetto dell'operazione;
- Ecc.

Il D.lg. 193/2016 e a pochi giorni dalla pubblicazione di quest'ultimo il Provvedimento dell'Agenzia dell'Entrate n. 182070, consentono di adottare il sistema di fatture elettroniche B2B.

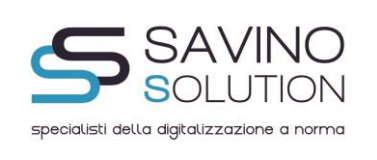

**Qualora nella "specificità del contratto" il ORDINE DEGLI INGEGNERI DELLA PROVINCIA DI AREZZO richieda la conservazione di altre tipologie documentali non espressamente descritte nel medesimo manuale, ma che comunque adottino lo stesso flusso di conservazione, la Società SAVINO SOLUTION provvederà anche alla conservazione dei documenti eventualmente richiesti dal ORDINE DEGLI INGEGNERI DELLA PROVINCIA DI AREZZO.**

# **4.2 Dati identificativi del responsabile della conservazione**

**Savino Solution S.r.l.** P.IVA e C.F: 05141260652 con Sede Legale in Salerno (SA) in Piazza Flavio Gioia 3, 84122 e sedi operative in: Via Torino, 2 20123 Milano e Piazza Flavio Gioia n.2, 84122 Salerno.

# **4.3 Dati identificativi della Certification Autorithy (CA)**

Per la Firma Digitale con HSM: ARUBA PEC S.p.A. Via Sergio Ramelli 8 – 52100 Arezzo (AR) P. IVA: 01879020517 Gestore Certificato ed Autorità di Certificazione iscritta all'Elenco Pubblico dei Certificatori accreditati dal Digit PA.

Per la Marca Temporale in TSR: ARUBA PEC S.p.A. Via Sergio Ramelli 8 – 52100 Arezzo (AR) P. IVA: 01879020517 Gestore Certificato ed Autorità di Certificazione iscritta all'Elenco Pubblico dei Certificatori accreditati dal Digit PA.

# **4.4 Dati identificativi del pubblico ufficiale**

Non trattandosi in nessun caso di conservazione di documenti analogici unici, non è attualmente presente il PU.

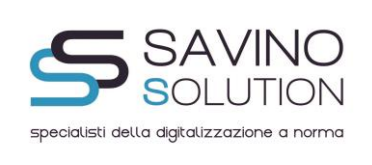

#### **5. Compiti e doveri del responsabile della Conservazione**

Secondo l'**Art.7 del Decreto del 3 Dicembre 2013:**

**1.** Il responsabile della conservazione opera d'intesa con il responsabile del trattamento dei dati personali, con il responsabile della sicurezza e con il responsabile dei sistemi informativi che, nel caso delle pubbliche amministrazioni centrali, coincide con il responsabile dell'ufficio di cui all'art. 17 del Codice, oltre che con il responsabile della gestione documentale ovvero con il coordinatore della gestione documentale ove nominato, per quanto attiene alle pubbliche amministrazioni. In particolare il responsabile della conservazione:

a) definisce le caratteristiche e i requisiti del sistema di conservazione in funzione della tipologia dei documenti da conservare, della quale tiene evidenza, in conformità alla normativa vigente;

b) gestisce il processo di conservazione e ne garantisce nel tempo la conformità alla normativa vigente;

c) genera il rapporto di versamento, secondo le modalità previste dal manuale di conservazione;

d) genera e sottoscrive il pacchetto di distribuzione con firma digitale o firma elettronica qualificata, nei casi previsti dal manuale di conservazione;

e) effettua il monitoraggio della corretta funzionalità del sistema di conservazione;

f) assicura la verifica periodica, con cadenza non superiore ai cinque anni, dell'integrità degli archivi e della leggibilita' degli stessi;

g) al fine di garantire la conservazione e l'accesso ai documenti informatici, adotta misure per rilevare tempestivamente l'eventuale degrado dei sistemi di memorizzazione e delle registrazioni e, ove necessario, per ripristinare la corretta funzionalità; adotta analoghe misure con riguardo all'obsolescenza dei formati;

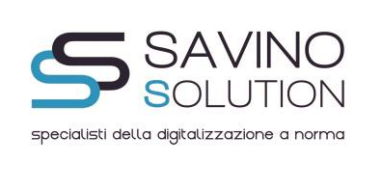

h) provvede alla duplicazione o copia dei documenti informatici in relazione all'evolversi del contesto tecnologico, secondo quanto previsto dal manuale di conservazione;

i) adotta le misure necessarie per la sicurezza fisica e logica del sistema di conservazione ai sensi dell'art. 12;

j) assicura la presenza di un pubblico ufficiale, nei casi in cui sia richiesto il suo intervento, garantendo allo stesso l'assistenza e le risorse necessarie per l'espletamento delle attivita' al medesimo attribuite;

k) assicura agli organismi competenti previsti dalle norme vigenti l'assistenza e le risorse necessarie per l'espletamento delle attivita' di verifica e di vigilanza;

l) provvede, per gli organi giudiziari e amministrativi dello Stato, al versamento dei documenti conservati all'archivio centrale dello Stato e agli archivi di Stato secondo quanto previsto dalle norme vigenti;

m) predispone il manuale di conservazione di cui all'art. 8 e ne cura l'aggiornamento periodico in presenza di cambiamenti normativi, organizzativi, procedurali o tecnologici rilevanti.

**2.** Ai sensi dell'art. 44, comma 1-ter, del Codice, il responsabile della conservazione puo' chiedere di certificare la conformita' del processo di conservazione a soggetti, pubblici o privati che offrano idonee garanzie organizzative e tecnologiche, ovvero a soggetti a cui e' stato riconosciuto il possesso dei requisiti di cui all'art. 44-bis, comma 1, del Codice, distinti dai conservatori o dai conservatori accreditati. Le pubbliche amministrazioni possono chiedere di certificare la conformita' del processo di conservazione a soggetti, pubblici o privati, a cui e' stato riconosciuto il possesso dei requisiti di cui all'art. 44-bis, comma 1, del Codice, distinti dai conservatori accreditati.

**3.** Nelle pubbliche amministrazioni, il ruolo del responsabile della conservazione e' svolto da un dirigente o da un funzionario formalmente designato.

**4.** Nelle pubbliche amministrazioni, il ruolo di responsabile della conservazione puo' essere svolto dal

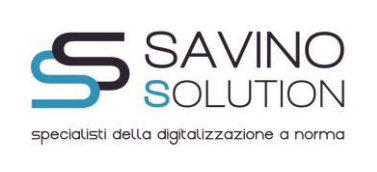

responsabile della gestione documentale ovvero dal coordinatore della gestione documentale, ove nominato.

# **6. Aspetti operativi e procedurali**

# **6.1 Note sull'organizzazione del personale dei delegati , sostituti e profilazione**

Oltre al Responsabile della Conservazione , in questo manuale, non sono presenti attualmente delegati e sostituti del Responsabile.

Si ricorda che il sistema di conservazione utilizzato e qui presentato non è assolutamente un sistema di gestione documentale e quindi non gestisce alcuna profilazione utente, in quanto il controllo e quindi l'accesso al sistema è ammesso solo al funzionario adibito al controllo e agli utenti identificati dal Produttore.

# **6.2 L'organizzazione del Lavoro**

Di seguito sono indicate le procedure dettagliate utilizzate sia dal Responsabile della Conservazione sia dal Responsabile dell'Archiviazione. Inoltre vengono di seguito descritte le procedure di creazione, gestione, archiviazione e successiva conservazione dei documenti analogici dell'azienda ORDINE DEGLI INGEGNERI DELLA PROVINCIA DI AREZZO

# **ORGANIZZAZIONE E PROCESSI DI FORMAZIONE E ARCHIVIAZIONE DOCUMENTI (CICLO ATTIVO):**

Il software NextWare\_Pro ha tra i suoi moduli anche quello dedicato alla gestione del ciclo attivo di fatturazione.

L'accesso alla funzione di fatturazione è consentito solo agli utenti abilitati a tale funzione (ciascun utente deve loggarsi per poter accedere al sistema e può accedere esclusivamente alle funzioni a cui è stato abilitato tramite un'apposita funzione di configurazione).

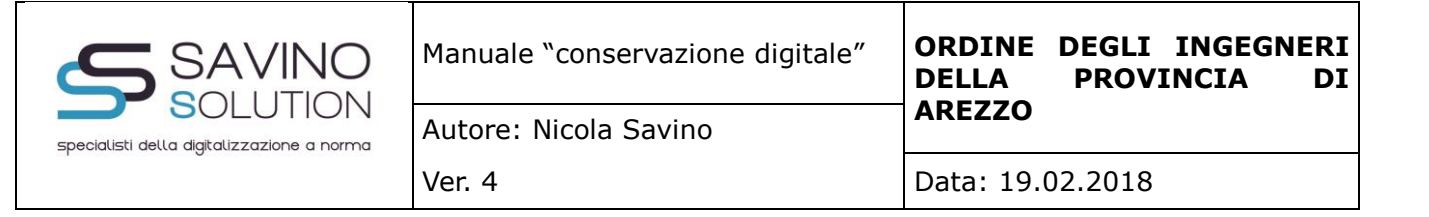

La funzione di fatturazione prevede la selezione della data e del tipo documento (fattura, nota credito, nota debito) quindi la selezione del cliente, del codice pagamento (viene proposta dall'anagrafica cliente), della causale contabile la quale a sua volta determina il registro Iva.

A livello di dettaglio possono essere inserite righe relative ad articoli / servizi codificati in anagrafica come pure righe a descrizione libera. Per ogni riga vengono inseriti i riferimenti all'articolo / servizio, quantità, prezzo unitario, unità di misura, sconto riga, unità di misura, conto di ricavo (proposti da anagrafica articoli).

In funzione del codice pagamento selezionato vengono proposte le scadenze e gli importi di pagamento per ciascuna rata.

Trattandosi di documenti emessi nei confronti di P.A. viene richiesta la gestione anche dei dati necessari a tale scopo: il codice univoco ufficio è un dato che viene proposto in automatico dall'anagrafica cliente e non può essere modificato; gli altri dati invece possono essere gestiti dall'operatore, ma sono facoltativi: codice CIG, codice CUP, codice commessa, riferimento documento, riferimento amministrazione, ecc. In questa fase l'operatore ha anche la

possibilità di inserire un allegato.

Alla conferma il documento viene registrato nel database SQL e viene contestualmente generato il relativo file xml secondo lo schema fatturapa v1.1 o fatturapa v1.2; se presente l'allegato, esso viene inserito nell'xml in base64. Il file xml viene salvato in un percorso definito in configurazione sul quale l'utente non può intervenire; il riferimento al file xml è inserito nel record di testata della fattura nel database SQL. E' quindi disponibile una funzione di invio delle fatture elettroniche P.A. (il cui utilizzo è sempre sottoposto ad autorizzazione) tramite la quale l'operatore visualizza l'elenco dei documenti emessi e non ancora inviati; ciascun documento viene visualizzato in base al foglio di stile fatturapa v1.1 o fatturapa v1.2. L'operatore può selezionare / deselezionare massivamente o singolarmente i documenti da inviare. I parametri necessari al collegamento con il sistema documentale di Savino Solution sono gestiti tramite una funzione di configurazione sottoposta ad autorizzazione e protetta dalla password che protegge tutte le funzioni amministrative. I parametri gestiti sono: indirizzo IP, username, password, codice cliente, percorso di upload.

L'operatore pertanto non può agire su questi parametri, ma solo sulla selezione dei documenti da inviare (per default sono tutti selezionati). Alla conferma, in base ai parametri definiti in configurazione, viene aperta la connessione ftp, viene eseguito il change directory sulla cartella del cliente, quindi viene seguito l'upload di ciascun file selezionato, infine viene chiusa la connessione ftp. Per ciascun documento inviato

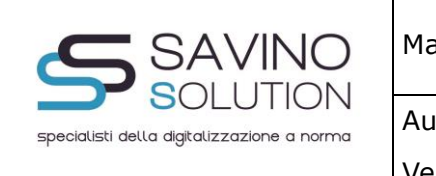

viene aggiornato il rispettivo record di database affinchè venga escluso dagli invii successivi.

# **ORGANIZZAZIONE E PROCESSI DI FORMAZIONE E ARCHIVIAZIONE DOCUMENTI (CICLO PASSIVO):**

I clienti P.A. hanno a disposizione un'applicazione web fruibile da browser e analoga funzione in ambiente client server all'interno del software NextWare\_Pro tramite le quali possono visualizzare le fatture ricevute, procedere all'accettazione/rifiuto e, nel caso di utilizzo da NextWare\_Pro, procedere alla contabilizzazione.

L'accesso alla funzione è consentito solo agli utenti abilitati a tale funzione (ciascun utente deve loggarsi per poter accedere al sistema e può accedere esclusivamente alle funzioni a cui è stato abilitato tramite un'apposita funzione di configurazione).

La procedura si collega al sistema documentale di Savino Solution Srl tramite web service.

La procedura è strutturata in tre sezioni: fatture ricevute, fatture accettate / conservate, fatture in decorrenza dei termini.

La visualizzazione delle fatture ricevute espone i seguenti dati: numero e data fattura, identificativo SDI, denominazione del fornitore, data caricamento, data creazione, stato. L'operatore ha la possibilità di visualizzare la fattura mediante il foglio di stile, di visualizzare gli allegati e di stampare la fattura, quindi può accettarla o rifiutarla. Alla conferma di queste operazioni si invia la richiesta di elaborazione sempre tramite web service al sistema documentale di Savino Solution Srl.

La visualizzazione delle fatture accettate / conservate espone i seguenti dati: numero e data fattura, identificativo SDI, denominazione del fornitore, data caricamento, data creazione, stato e indicazione del fatto che sia in conservazione o meno. L'operatore ha la possibilità di visualizzare la fattura e le notifiche mediante il foglio di stile e di visualizzare gli allegati.

La visualizzazione delle fatture in decorrenza espone i seguenti dati: numero e data fattura, identificativo SDI, denominazione del fornitore, data caricamento, data creazione. L'operatore ha la possibilità di visualizzare la fattura e le notifiche mediante il foglio di stile e di visualizzare gli allegati.

# **ORGANIZZAZIONE E PROCESSI DI FATTURAZIONE ELETTRONICA (a cura di Savino**

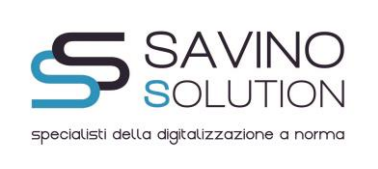

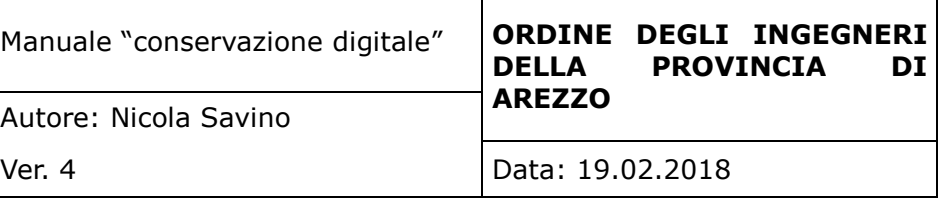

#### **Solution Srl) :**

La Figura di seguito espone in modo sintetico le componenti della soluzione Savino Solution per la conservazione e fatturazione elettronica, per la gestione elettronica documentale e per la gestione dei processi aziendali e di business.

L'architettura è divisa in due componenti principali : Server e Client. Il Server è costituito da diversi componenti e moduli realizzati sopra l'infrastruttura del documentale e che gestiscono diversi processi di business, compresa ovviamente la conservazione a norma dei documenti e dati digitali.

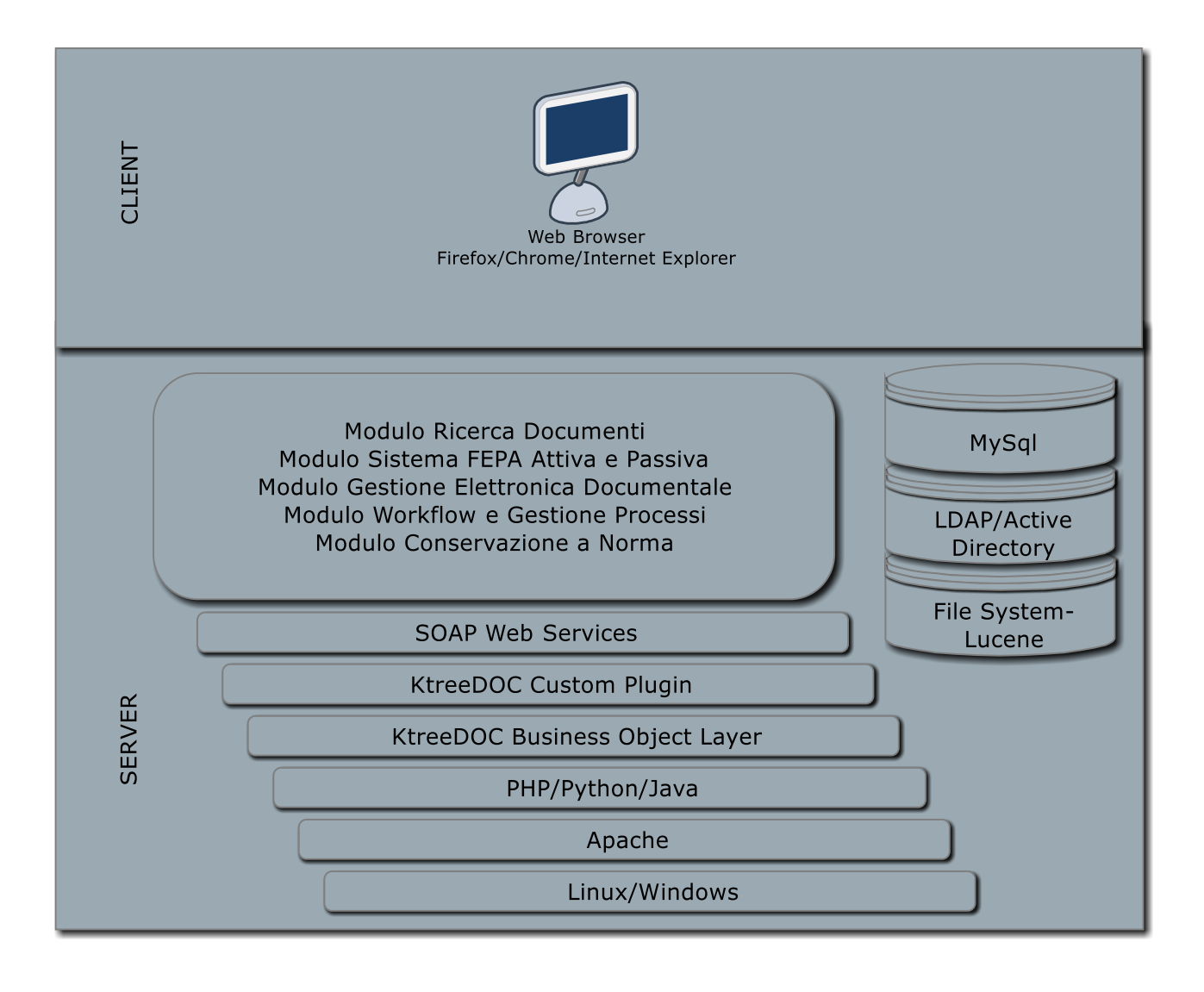

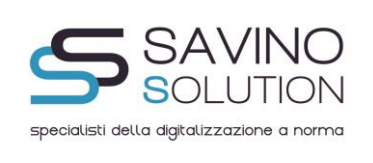

# **FATTURAZIONE ELETTRONICA (ATTIVA) VERSO LE PA:**

#### **Flusso di trasmissione delle fatture**

Lo schema seguente mostra il flusso di una fattura elettronica a partire dal caricamento dell'utente tramite il portale fino alla ricezione delle notifiche ad essa associate.

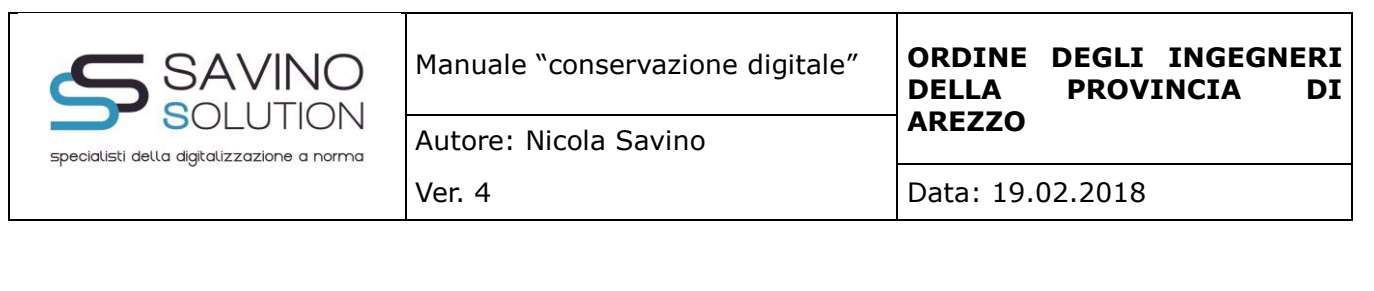

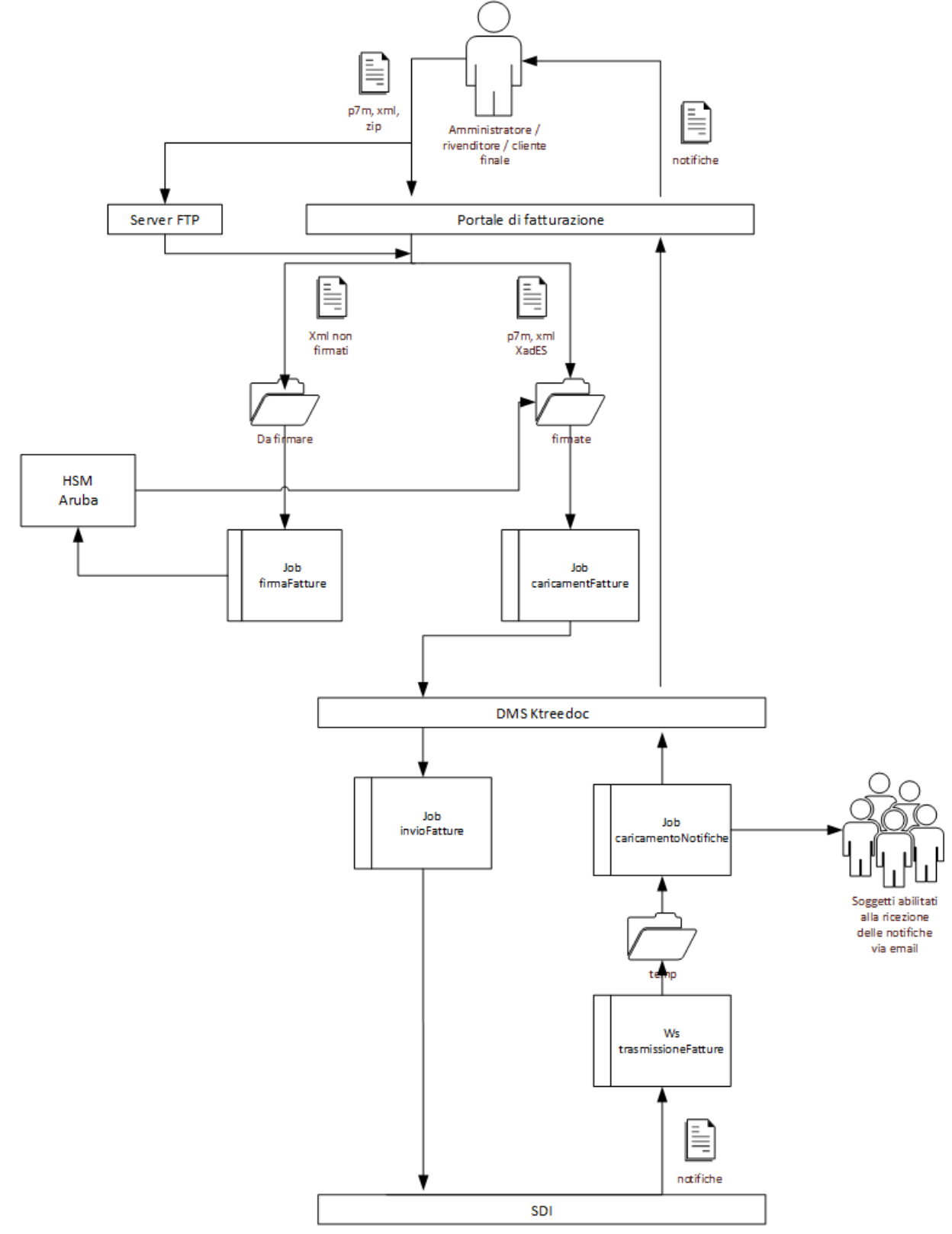

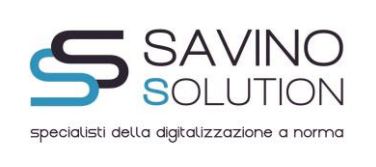

Attraverso il portale di fatturazione (che di seguito viene mostrato nelle due diverse interfacce mostrate a seconda che l'account sia di tipo amministratore/rivenditore o ORDINE DEGLI INGEGNERI DELLA PROVINCIA DI AREZZO finale) l'utente può compilare le fatture attraverso il riquadro "Compila nuova fattura" oppure caricarle se già compilate con "Carica fatture". Il caricamento può avvenire anche via ftp.

L'utente di tipo amministratore/rivenditore può inoltre gestire i profili dei propri clienti e monitorarne le fatture.

L'utente di tipo ORDINE DEGLI INGEGNERI DELLA PROVINCIA DI AREZZO finale vede le proprie fatture organizzate in baso allo stato.

Entrambi possono vedere l'anteprima impaginata con foglio di stile delle fatture e delle notifiche.

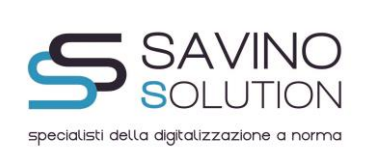

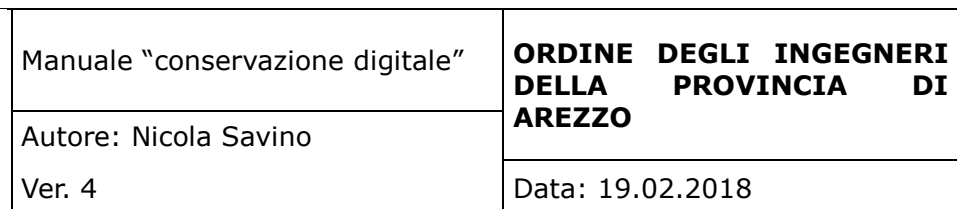

| IL TUO<br>LOGO                                 |                       |                                                                                                    |                                                                        |                                                                             |                           |                                                                     |                                                                                                    | 4 Operatore1<br>P.Iva 01234567890 |
|------------------------------------------------|-----------------------|----------------------------------------------------------------------------------------------------|------------------------------------------------------------------------|-----------------------------------------------------------------------------|---------------------------|---------------------------------------------------------------------|----------------------------------------------------------------------------------------------------|-----------------------------------|
| QUI                                            |                       |                                                                                                    |                                                                        |                                                                             |                           |                                                                     |                                                                                                    |                                   |
| <b>Gestione Clienti</b>                        |                       |                                                                                                    |                                                                        |                                                                             |                           |                                                                     |                                                                                                    | $\times$                          |
| $\mathbf{r}$                                   |                       |                                                                                                    |                                                                        |                                                                             |                           |                                                                     |                                                                                                    | Ricarica                          |
| Nome                                           |                       |                                                                                                    | Partita Iva                                                            |                                                                             | <b>Tipo utente</b>        |                                                                     | <b>Fatture rimanenti</b>                                                                              |                                   |
| operatore1                                     |                       |                                                                                                    | 01234567890                                                            |                                                                             | Amministratore            |                                                                     |                                                                                                    | 25                                |
| sottocliente1                                  |                       |                                                                                                    | 1111111111                                                             |                                                                             | Cliente finale            |                                                                     | $-20$                                                                                                 | 8 st                              |
| soffocliente2                                  |                       |                                                                                                    | 01981730995                                                            |                                                                             | Cliente finale            |                                                                     |                                                                                                    | 8 ঘ                               |
| rivenditore1                                   |                       |                                                                                                    | 09876543210                                                            |                                                                             | Rivenditore               |                                                                     | $40\,$                                                                                                | 25                                |
| ClienteFinale1 Rivenditore3                    |                       |                                                                                                    | 12312312325                                                            |                                                                             | Cliente finale            |                                                                     | 10                                                                                                    | 8 I                               |
| Richieste in corso: _nessuna                   |                       |                                                                                                    |                                                                        |                                                                             |                           |                                                                     |                                                                                                    |                                   |
| <b>Carica fatture</b>                          |                       |                                                                                                    |                                                                        | Trascinare la fattura o l'archivio zip in questo riquadro oppure premere su |                           |                                                                     |                                                                                                    | $\times$                          |
|                                                |                       |                                                                                                    |                                                                        | Sfoglia                                                                     |                           |                                                                     |                                                                                                    |                                   |
|                                                |                       |                                                                                                    |                                                                        |                                                                             |                           |                                                                     |                                                                                                    |                                   |
| Compila nuova fattura                          |                       |                                                                                                    |                                                                        |                                                                             |                           |                                                                     |                                                                                                    | $\times$                          |
|                                                |                       |                                                                                                    |                                                                        |                                                                             |                           |                                                                     |                                                                                                    |                                   |
|                                                |                       | Dati Trasmissione<br><b>ID Paese:</b><br><b>ID Codice (Codice Fiscale):</b><br><b>Progressivo Invio:</b><br>Formato trasmissione:<br>Codice destinatario:<br><b>Contatti Trasmittente:</b><br>$\epsilon$<br>Cedente Prestatore<br>Cessionario Committente<br>Nome file: | $\mathbb{H}^{\bullet}$<br>05141260652<br><b>SDI11</b><br>Tel 089239451 | r i<br>xml                                                                  | Email SEENSOLUTION@PEC.IT |                                                                     |                                                                                                    |                                   |
| <b>Cerca fatture</b><br>Cliente: sottocliente2 |                       | Stato: Scartato da Sdl                                                                                                    |                                                                        | $\check{}$                                                                  |                           | Data caricamento: $\overline{\phantom{a}}$ $\overline{\phantom{a}}$ | Invia Salva                                                                                           | $\times$<br>Cerca                 |
| Numero fattura:                                |                       |                                                                                                    |                                                                        |                                                                             |                           |                                                                     |                                                                                                    |                                   |
| Cliente                                        | Fattura               | <b>Nome Sdl</b>                                                                                                    | <b>Id Sdl</b>                                                          | Data caricamento                                                            | Data invio                | <b>Stato</b>                                                        | <b>Notifica</b>                                                                                       | Conservato                        |
| sottocliente2                                  | 00009<br>2012-11-27   | T22222222222 00009.xml                                                                                                    | 2768126                                                                | 2014-11-20<br>12:07:48                                                      | 2014-11-20<br>12:08:04    | Scartato da Sdl                                                     | File non integro (firma non valida) : Firma non integra<br>1722222222222 00009 NS 001.xml             | $\odot$                           |
| sottocliente2                                  | $00001$<br>2012-11-27 | IT22222222222 00001 xml.p7m                                                                                                    | 3146443                                                                | 2014-12-13<br>02 26:27                                                      | 2014-12-13<br>02:55:28    | Scartato da Sdl                                                     | File non integro (firma non valida) : Sono presenti firme annidate<br>17222222222222 00001 NS 001.xml | $\odot$                           |

*Interfaccia per account amministratore/rivenditore*

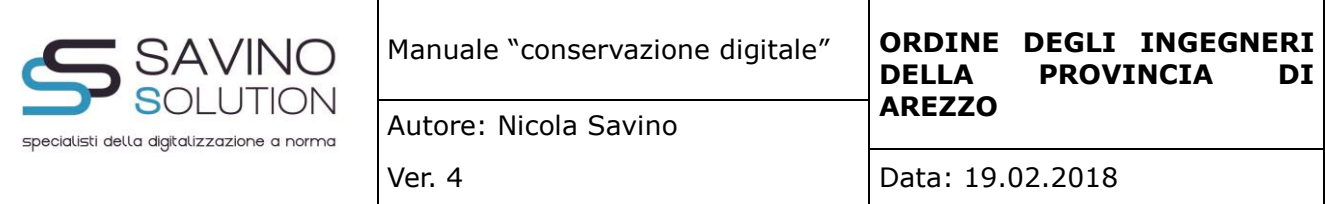

| <b>Carica fatture</b>                                                                                                    |                             |                                                                                                    |                        |                                                                                                    |                           |                                    |                                |                                                                                                    | $\times$                                                         |
|----------------------------------------------------------------------------------------------------|-----------------------------|----------------------------------------------------------------------------------------------------|------------------------|----------------------------------------------------------------------------------------------------|---------------------------|------------------------------------|--------------------------------|----------------------------------------------------------------------------------------------------|------------------------------------------------------------------|
|                                                                                                    |                             |                                                                                                    |                        | Trascinare la fattura o l'archivio zip in questo riquadro oppure premere su                                                                |                           |                                    |                                |                                                                                                    |                                                                  |
|                                                                                                    |                             |                                                                                                    |                        |                                                                                                    | Sfoglia                   |                                    |                                |                                                                                                    |                                                                  |
|                                                                                                    |                             |                                                                                                    |                        |                                                                                                    |                           |                                    |                                |                                                                                                    |                                                                  |
| Compila nuova fattura                                                                                                    |                             |                                                                                                    |                        |                                                                                                    |                           |                                    |                                |                                                                                                    | $\times$                                                         |
|                                                                                                    |                             |                                                                                                    |                        |                                                                                                    |                           |                                    |                                |                                                                                                    |                                                                  |
|                                                                                                    | Cliccare su:                | Intestazione Corpo                                                                                                    |                        | Stai vedendo una versione ridotta del form contenente i campi obbligatori e i più utilizzati. Per utilizzare il form completo cliccare que |                           |                                    |                                |                                                                                                    |                                                                  |
|                                                                                                    |                             | - Salva per scaricare la fattura xml su cui apporre la firma<br>- Invia se la fattura deve essere firmata automaticamente sul server |                        |                                                                                                    |                           |                                    |                                |                                                                                                    |                                                                  |
|                                                                                                    |                             | Dati Trasmissione                                                                                                    |                        |                                                                                                    |                           |                                    |                                |                                                                                                    |                                                                  |
|                                                                                                    |                             | <b>ID Paese:</b><br><b>ID Codice (Codice Fiscale):</b>                                                                               | $\mathbb{H}^{\bullet}$ | 05141260652                                                                                                    |                           |                                    |                                |                                                                                                    |                                                                  |
|                                                                                                    |                             | <b>Progressivo Invio:</b><br>Formato trasmissione:                                                                                   |                        | SDI11                                                                                                    |                           |                                    |                                |                                                                                                    |                                                                  |
|                                                                                                    |                             | Codice destinatario:                                                                                                    |                        |                                                                                                    |                           |                                    |                                |                                                                                                    |                                                                  |
|                                                                                                    |                             | Contatti Trasmittente                                                                                                    | Tel                    | 089239451                                                                                                    | Email SEENSOLUTION@PEC.IT |                                    |                                |                                                                                                    |                                                                  |
|                                                                                                    |                             |                                                                                                    |                        |                                                                                                    |                           |                                    |                                |                                                                                                    |                                                                  |
|                                                                                                    |                             |                                                                                                    |                        |                                                                                                    |                           |                                    |                                |                                                                                                    |                                                                  |
|                                                                                                    |                             | Cedente Prestatore                                                                                                    |                        |                                                                                                    |                           |                                    |                                |                                                                                                    |                                                                  |
|                                                                                                    |                             | <b>Cessionario Committente</b>                                                                                                    |                        |                                                                                                    |                           |                                    |                                |                                                                                                    |                                                                  |
|                                                                                                    |                             |                                                                                                    |                        |                                                                                                    |                           |                                    |                                |                                                                                                    |                                                                  |
|                                                                                                    |                             |                                                                                                    |                        |                                                                                                    |                           |                                    |                                |                                                                                                    |                                                                  |
|                                                                                                    |                             | Nome file: IT01981730995                                                                                                    |                        | .xml                                                                                                    |                           |                                    | Invia                          | Salva                                                                                                    |                                                                  |
|                                                                                                    |                             |                                                                                                    |                        |                                                                                                    |                           |                                    |                                |                                                                                                    |                                                                  |
|                                                                                                    |                             |                                                                                                    |                        |                                                                                                    |                           |                                    |                                |                                                                                                    |                                                                  |
|                                                                                                    |                             |                                                                                                    |                        |                                                                                                    |                           |                                    |                                |                                                                                                    |                                                                  |
| Fattura                                                                                                    | Nome Sdl                    | <b>Id Sdl</b>                                                                                                    |                        | Data caricamento                                                                                                    | Data invio                |                                    | Stato                          | <b>Notifica</b>                                                                                                    |                                                                  |
| 00001<br>2012-11-27                                                                                                    | T22222222222 00001.xml      | n/a                                                                                                    |                        | 2014-11-19<br>23:51:58                                                                                                    |                           |                                    | In fase di invio               | Non prevista per questo stato                                                                                                    |                                                                  |
| 00002<br>2012-11-27                                                                                                    | IT22222222222 00002 xml     | 2761219                                                                                                    |                        | 2014-11-19<br>23:51:59                                                                                                    | 2014-11-19<br>23:53:23    |                                    | Non consegnato al destinatario | Non è stato possibile recepitare la fattura/e al destinatario.Sono in corso le necessarie                                                                                                    | $\times$<br>Ricarica                                             |
| 00003                                                                                                    | T22222222222 00003.xml      | 2761220                                                                                                    |                        | 2014-11-19                                                                                                    | 2014-11-19                |                                    | Consegnato al destinatario     | verifiche, al termine delle quali si procederà ad un nuovo tentativo di trasmissione. Si rimanda pertanto ad un momento successivo l'invio della ricevuta di consegna.<br>T222222222222222 00002 MC 001 xml<br>Consegnata a: ISTRUZIONE SECONDARIA SUPERIORE - IS VITTORIO EMANUELE |                                                                  |
| 2012-11-27                                                                                                    |                             |                                                                                                    |                        | 23:52:00<br>2014-11-19                                                                                                    | 23:53:24<br>2014-11-19    |                                    |                                | IFRUFFINI - Uff_eFatturePA                                                                                                    |                                                                  |
| $00005$<br>2012-11-27                                                                                                    | IT22222222222 00005.xml     | 2761222                                                                                                    |                        | 23:52:02                                                                                                    | 23:53:27                  |                                    | Inviato a SdI                  | Non prevista per questo stato                                                                                                    |                                                                  |
|                                                                                                    |                             |                                                                                                    |                        |                                                                                                    |                           |                                    |                                |                                                                                                    | Vai a pag. $1 -$                                                 |
| <b>Fatture in attesa</b><br>電子<br>4 fatture in totale. Pagina 1 di 1<br><b>Fatture accettate/conservate</b>                    |                             |                                                                                                    |                        |                                                                                                    |                           |                                    |                                |                                                                                                    |                                                                  |
|                                                                                                    |                             |                                                                                                    |                        |                                                                                                    |                           |                                    |                                |                                                                                                    |                                                                  |
| Fattura                                                                                                    | Nome Sdl                    |                                                                                                    | <b>Id Sdl</b>          | Data caricamento                                                                                                    |                           | Data invio                         |                                | Notifica                                                                                                    | Conservato                                                       |
| $00004$<br>2012-11-27                                                                                                    | IT22222222222 00004.xml     |                                                                                                    | 2761221                | 2014-11-19<br>23:52:01                                                                                                    |                           | 2014-11-19<br>23:53:25             |                                | IT22222222222 00004 NE 003.xml                                                                                                    | $\times$<br>Ricarica<br>✔                                        |
|                                                                                                    |                             |                                                                                                    |                        |                                                                                                    |                           |                                    |                                |                                                                                                    |                                                                  |
|                                                                                                    |                             |                                                                                                    |                        |                                                                                                    |                           |                                    |                                |                                                                                                    |                                                                  |
|                                                                                                    |                             |                                                                                                    |                        |                                                                                                    |                           |                                    |                                |                                                                                                    |                                                                  |
|                                                                                                    |                             |                                                                                                    |                        |                                                                                                    |                           |                                    |                                |                                                                                                    |                                                                  |
| Fattura                                                                                                    | <b>Nome Sdl</b>             |                                                                                                    | <b>Id Sdl</b>          | Data caricamento                                                                                                    |                           | Data invio                         | <b>Stato</b>                   | <b>Notifica</b>                                                                                                    |                                                                  |
| 00006<br>2012-11-27                                                                                                    | T22222222222 00006 xml      |                                                                                                    | 1761222                | 2014-11-20<br>11:23:57                                                                                                    |                           | 2014-11-19<br>23:53:27             | Rifiutato                      | FATTURA RELATIVA A SPESE DI GIUSTIZIA - CODICE ERRATO<br>1122222                                                                                                    | Vai a pag. $1 -$<br>$\times$<br>Ricarica<br>222 00006 NE 003.xml |
| 00007<br>2012-11-27                                                                                                    | IT22222222222 00007.xml     |                                                                                                    | 2767818                | 2014-11-20<br>11:30:21                                                                                                    |                           | 2014-11-20<br>11:33:00             | Decorrenza dei termini         | Il processo di gestione della fattura/e in oggetto si ritiene concluso per decomenza dei                                                                                                    |                                                                  |
| 00008                                                                                                    | IT22222222222 00008.xml     |                                                                                                    | 2767819                | 2014-11-20                                                                                                    |                           | 2014-11-20                         | Non recapitabile               | Attestazione Trasmissione Fattura di prova                                                                                                    |                                                                  |
| 2012-11-27<br>00009                                                                                                    | IT22222222222 00009 xml     |                                                                                                    | 2768126                | 11:30:23<br>2014-11-20                                                                                                    |                           | 11:33:03<br>2014-11-20             | Scartato da Sdl                | IT22222222222 00008 AT 001.xml<br>File non integro (firma non valida) : Firma non integra                                                                                                    |                                                                  |
| 足の<br>1 fatture in totale. Pagina 1 di 1<br><b>Fatture rifiutate/non recapitate</b><br>足の<br>2012-11-27<br>00001<br>2012-11-27 | IT22222222222 00001.xml.p7m |                                                                                                    | 3146443                | 12:07:48<br>2014-12-13<br>02:26:27                                                                                                    |                           | 12:08:04<br>2014-12-13<br>02:55:28 | Scartato da Sdl                | IT22222222222 00009 NS 001.xml<br>File non integro (firma non valida) : Sono presenti firme annidate<br>IT22222222222 00001 NS 001.xml                                                                                                    |                                                                  |

*Interfaccia per account ORDINE DEGLI INGEGNERI DELLA PROVINCIA DI AREZZO finale*

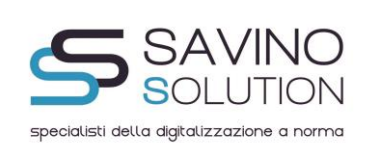

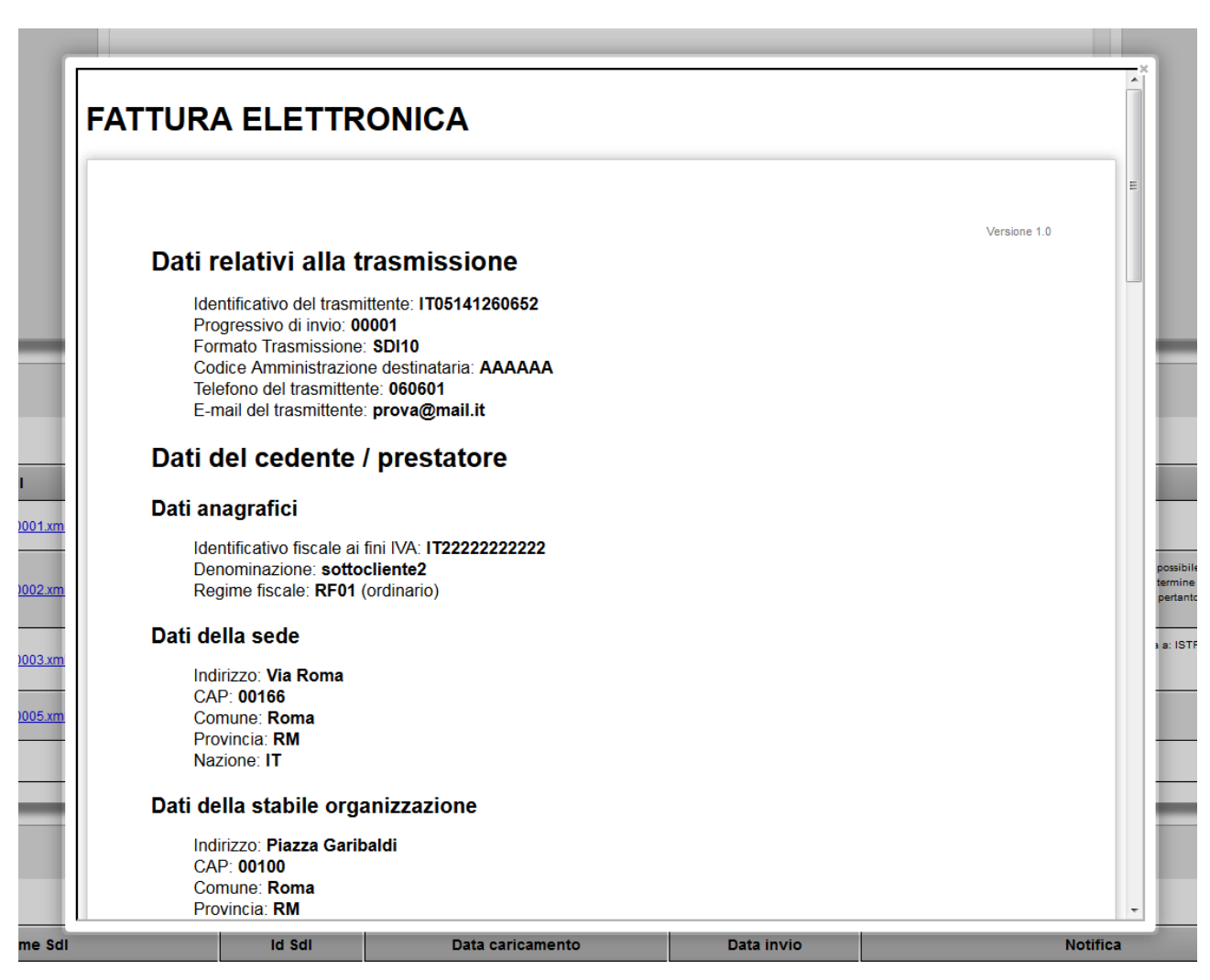

*Anteprima online di una fattura elettronica*

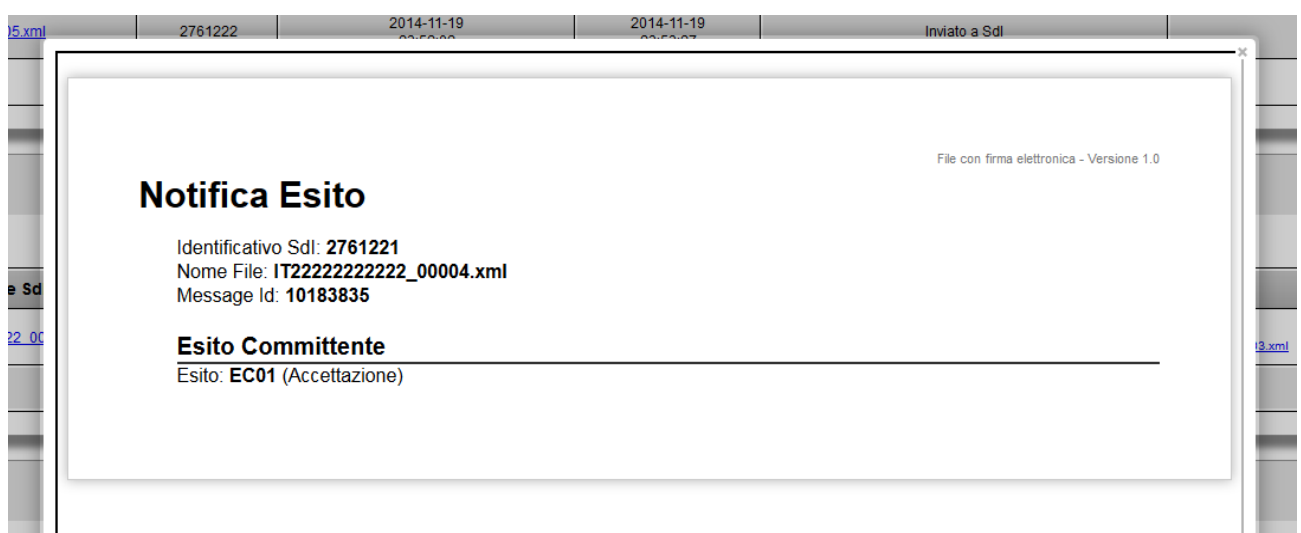

*Anteprima online di una notifica*

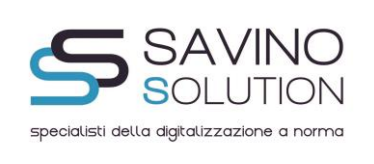

#### Firma automatica delle fatture

Le fatture caricate attraverso il portale vengono divise tra firmate e non. Le fatture non firmate vengono prelevate dal job "firmaFatture" ed inviate ad un server HSM di firma massiva di Aruba.

#### Archiviazione delle fatture sul DMS Ktreedoc

La fatture firmate vengono prelevate dal job "caricamentoFatture" e caricate all'interno del sistema di gestione documentale Ktreedoc. Su di esso sono stati definite le seguenti tipologie documentali:

- Fattura Elettronica
- Notifica Scarto
- Notifica Mancata Consegna
- Ricevuta Consegna
- Notifica Esito
- Notifica Decorrenza Termini
- Attestazione Trasmissione Fattura Con Impossibilità Di Recapito

Per ogni fattura elettronica vengono memorizzati i seguenti metadati:

- Denominazione
- Numero fattura
- Data fattura
- Codice fiscale PA
- Codice IPA

Sul documentale per i documenti di tipo Fattura Elettronica è definito il seguente workflow:

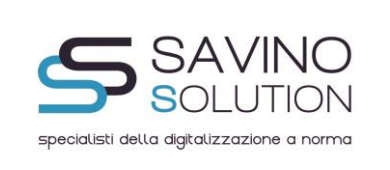

\*La consegna viene Da inviare ritentata per 10 giorni a SdI \*\*Stato raggiunto se la fattura non viene accettata o rifiutata entro 15 giorni dalla consegna Inviato a Errore invio SdI a SdI Non consegnato Scartato da al destinatario\* SdI Consegnato Non recapitabile al destinatario Decorrenza Rifiutato Accettato dei termini\* Conservato

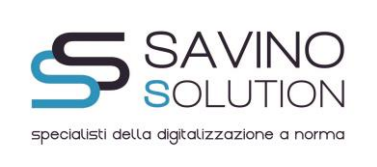

Il job "inviaFatture" preleva da Ktreedoc tutte le fatture che si trovano nello stato "Da inviare" e le trasmette al Sistema di Interscambio tramite un web service. All'atto dell'invio memorizza tra i metadati della fattura l'identificativo assegnatogli e la data/ora di invio.

# Ricezione delle notifiche

Il Sistema di interscambio consegna le notifiche al web service "trasmissioneFatture" che rimane costantemente in ascolto. Le notifiche vengono salvate in una cartella temporanea. Successivamente il job "caricamentoNotifiche" le carica sul dms Ktreedoc collegandole alle fatture in modo che l'utente possa visualizzarle attraverso il portale e inviandole via email agli indirizzi associati all'utente in fase di registrazione.

# **FLUSSO DOCUMENTALE REGISTRO UNICO PROTOCOLLO NEXTWARE\_DOC -> SAVINO SOLUTION**

I clienti P.A. hanno a disposizione un sistema documentale client server fruibile in ambiente di rete tramite la quale possono archiviare elettronicamente e apporre il protocollo informatico a tutti i documenti in entrata e uscita dall'organizzazione.

L'accesso al sistema documentale è consentito solo agli utenti abilitati (ciascun utente deve loggarsi per poter accedere al sistema).

Il sistema prevede la gestione delle unità organizzative in due livelli. I documenti sono archiviati e gestiti separatamente per ciascuna unità organizzativa, si possono definire logiche di protocollazione diverse per ogni unità e si può concedere o negare l'accesso degli utenti al primo a al secondo livello di ciascuna unità organizzativa

Per quanto riguarda la classificazione dei documenti il sistema può essere configurato per la gestione del titolario oppure per una classificazione libera. Attivare la gestione del titolario significa predeterminare la struttura delle cartelle di archiviazione e obbligare gli utenti ad archiviare i documenti secondo questa struttura lasciandoli liberi di creare soltanto l'ultimo livello di archiviazione (fascicolo). Viceversa, se non si utilizza il titolario, la struttura di archiviazione è libera anche se possono essere posti dei limiti sia a livello di utente (si può concedere la possibilità di creare o modificare la struttura solo ad alcuni utenti e non ad altri), sia a livello di codifica (si possono imporre delle regole sintattiche per la creazione dei primi due livelli della struttura). In entrambi i casi, gestione del titolario oppure gestione libera, la struttura delle cartelle di archiviazione è basata su quattro livelli.

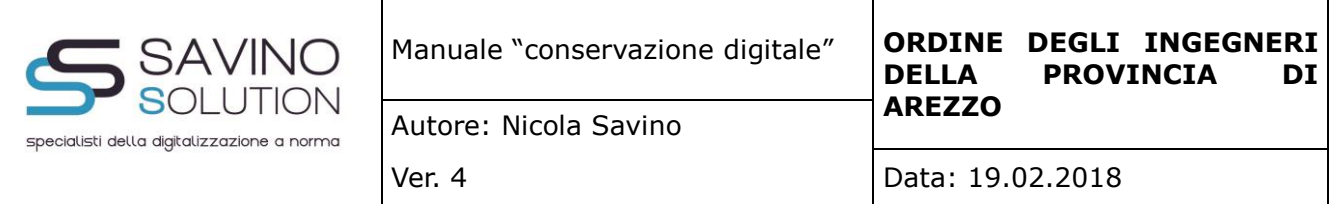

La struttura del protocollo è basata su tre informazioni: anno, numero progressivo nell'anno e prefisso. Solo il prefisso è opzionale e viene impostato automaticamente prendendolo dall'unità organizzativa, dall'utente oppure da entrambi. E' possibile scegliere la combinazione preferita, tra quelle possibili, delle tre informazioni sopra citate. Il protocollo può essere gestito al primo oppure al secondo livello dell'unità organizzativa: scegliendo il primo livello, tutti i documenti vengono archiviati facendo riferimento alla medesima serie di protocolli (si parla di serie di protocolli in quanto ne sono disponibili tre in ingresso e tre in uscita) a prescindere dal secondo livello; viceversa ciascun secondo livello ha a disposizione i propri protocolli. E' possibile impostare serie diverse di protocollo per i documenti in ingresso ed in uscita oppure utilizzare una serie unica a prescindere dal fatto che i documenti siano in ingresso o uscita. Si hanno a disposizione tre serie di protocolli per i documenti in ingresso e tre per quelli in uscita: lo scopo è quello di consentire, se necessario, una protocollazione separata per determinati tipi di documento. Codificando i criteri di archiviazione infatti, per ciascun tipo di documento si può specificare quale, tra i tre protocolli in ingresso ed i tre protocolli in uscita, deve utilizzare. Evidentemente si può fare in modo di utilizzare un solo protocollo in ingresso ed un solo protocollo in uscita per tutti i tipi documento, come pure utilizzare addirittura un unico protocollo senza distinguere tra documenti in ingresso ed in uscita.

La fase di archiviazione elettronica prevede la selezione dell'unità organizzativa, al primo o al secondo livello in base alla configurazione, l'inserimento dei metadati di archiviazione e la selezione del documento da archiviare. Nel caso in cui il documento originale fosse in formato cartaceo in questa fase è possibile interfacciare uno scanner per avviare la scansione. Alla conferma il numero di protocollo viene generato ed abbinato in maniera irreversibile al record del documento archiviato il quale assume anche un identificativo univoco. E' possibile anche ottenere automaticamente la stampa di un'etichetta da apporre all'originale cartaceo prima della scansione contenente gli estremi del protocollo ed il codice a barre. Il sistema di archiviazione prescinde dal tipo di documento possono quindi essere archiviati documenti di qualunque tipo; è possibile tuttavia imporre delle limitazioni a livello di configurazione. Possono essere archiviate anche email e pec: per fare questo devono essere prima salvate dal client di posta e quindi archiviate manualmente.

Ogni operazione eseguita da ciascun operatore a partire dal login fino al logout contribuisce a generare un log che viene archiviato in un'apposita tabella di database la quale non è gestibile dagli utenti. Nel log vengono archiviate le seguenti informazioni: un identificativo univoco, data e ora dell'operazione, utente, descrizione dell'operazione eseguita, codifica dell'operazione, nome della funzione software che ha eseguito l'operazione, codice della fase workflow, descrizione della fase del workflow, stato della fase del workflow, id univoco del documento collegato all'operazione eseguita, id dell'eventuale processo di workflow, indirizzo ip del client che ha eseguito l'operazione.

L'eliminazione dei documenti archiviati non è ammessa. E' consentita solo una cancellazione logica: in questo caso i documenti vengono esclusi dalle visualizzazione e dalle ricerche, ma risultano comunque nel registro dei protocolli in modalità barrata. La cancellazione è una funzionalità che può essere concessa solo a determinati utenti e non ad altri.

La produzione del pacchetto di versamento del registro unico di protocollo ai fini della conservazione può essere eseguito con modalità automatica oppure manuale. Nel primo caso viene attivato un servizio che con cadenza giornaliera, cerca gli estremi dei documenti protocollati il giorno precedente, crea il registro in formato PDF, produce gli indici dei pacchetti di versamento quindi invia il tutto al sistema di

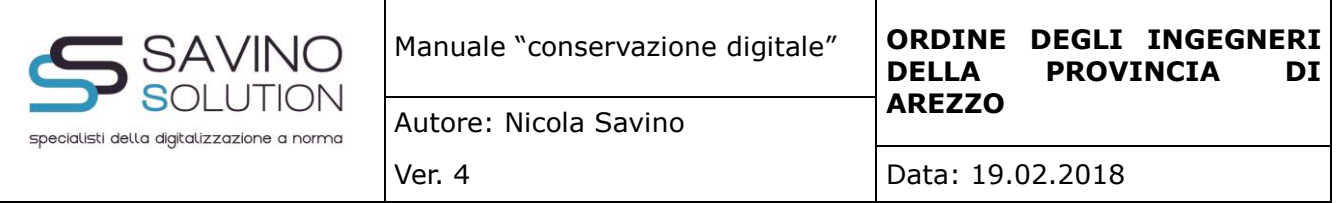

conservazione. Nel caso di elaborazione manuale il processo è identico, ma viene avviato dall'operatore. In entrambi i casi il processo, eseguito per ciascuna unità organizzativa, è il seguente:

- 1. Si verifica che il pacchetto non sia già stato creato per la data;
- 2. Si leggono i parametri relativi alla conservazione del registro da apposita tabella di configurazione (nome e numero del registro, codice IPA, codice area organizzativa omogenea, nome cognome e codice fiscale dell'operatore che produce il registro, nome cognome e codice fiscale del responsabile della gestione documentale, codice fiscale e partita Iva dell'organizzazione);
- 3. Si cercano tutti i documenti protocollati il giorno precedente; in questa fase vengono archiviati anche il numero iniziale e finale e la data iniziale e finale di questi documenti;
- 4. Vengono quindi memorizzati i metadati del registro in base ai valori reperiti nei due punti precedenti;
- 5. Viene prodotto un documento PDF contenente il registro di protocollo del giorno; per ogni documento vengono stampati: numero protocollo, data protocollo, oggetto, mittente o destinatario, numero protocollo originario se presente, data protocollo originario se presente, hash;
- 6. Viene generato l'hash del registro di protocollo il quale viene riportato nel rispettivo metadato del registro;
- 7. Viene generato il file di segnatura del registro in formato XML contenente le seguenti informazioni: codice IPA, codice area organizzativa omogenea, e per ogni documento: numero protocollo, data protocollo, oggetto, mittente, destinatario, hash, eventuali allegati;
- 8. Viene quindi generato l'hash del file di segnatura;
- 9. Vengono memorizzati i metadati del file di segnatura;
- 10. Viene aggiornata un'apposita tabella di database contenente tutti i metadati relati al pacchetto di conservazione;
- 11. Viene generato un file fi log in formato PDF contenente tutte le operazioni precedentemente descritte;
- 12. Viene creato l'hash del file log;
- 13. Vengono memorizzati i metadati del file di log;
- 14. Si esegue il login al web service di Savino Solution utilizzando i parametri presenti nella tabella di configurazione;
- 15. Si reperisce l'ID della cartella home della PA, quindi si reperisce l'ID della sotto cartella del registro unico di protocollo;
- 16. Si generano gli indici dei pacchetti di versamento in formato XML per il registro, la segnatura, il log;
- 17. Si esegue l'upload del registro unico di protocollo valorizzando contestualmente i suoi metadati;
- 18. Si esegue l'upload del pacchetto di versamento del egistro unico di protocollo valorizzando contestualmente i suoi metadati;
- 19. Si esegue l'upload del file di segnatura valorizzando contestualmente i suoi metadati;
- 20. Si esegue l'upload del pacchetto di versamento del file di segnatura valorizzando contestualmente i suoi metadati;
- 21. Si esegue l'upload del file di log valorizzando contestualmente i suoi metadati;

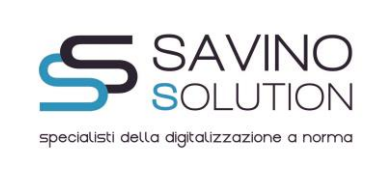

- 22. Si esegue l'upload del pacchetto di versamento del file di log valorizzando contestualmente i suoi metadati;
- 23. Si esegue il collegamento del registro di protocollo, del file di segnatura, del file di log;
- 24. Si esegue il collegamento del file di registro con il suo pacchetto di versamento, del file di segnatura col suo pacchetto di versamento, del file di log col suo pacchetto di versamento;
- 25. Si esegue il logout dal web server.

Ai fini della consultazione dei documenti inviati al sistema di conservazione, l'operatore ha a disposizione una funzione che, tramite selezione dell'unità organizzativa, del tipo documento e del periodo, si connette al web service, elenca i documenti e consente la visualizzazione degli stessi in modalità anteprima.

# **ORGANIZZAZIONE E PROCESSI DI CONSERVAZIONE (a cura del Responsabile della Conservazione ) :**

Per il processo di conservazione, verranno utilizzate le seguenti tecnologie e metodologie, come descritto nel manuale di conservazione [http://www.agid.gov.it/sites/default/files/documentazione/manuale\\_di\\_conservazione\\_v2.pdf](http://www.agid.gov.it/sites/default/files/documentazione/manuale_di_conservazione_v2.pdf) :

- Archiviazione dei documenti gestiti attraverso customizzazione del documentale Open Source Knowledgetree (in seguito chiamato KtreeDOC) secondo standard CMIS, ovvero Conten Management Interoperability Services per il controllo di diversi sistemi di gestione dei documenti e dei rispettivi metadati. L'accesso a tale sistema, è garantito da una coppia di nome utente e password precedentemente fornite all' utilizzatore/controllore dal Responsabile della Conservazione e/o dall'EDP Manager del ORDINE DEGLI INGEGNERI DELLA PROVINCIA DI AREZZO.
- La consultazione dei documenti in conservazione , può avvenire o tramite applicazione web su server sicuro o attraverso l'utilizzo di un supporto ottico autoconsistente che prevede l'installazione di un programma pre-consultazione sulla macchina (pc o server). Il dvd autoconsistente è compatibile con tutte le versioni di Windows.
- Il pacchetto di archiviazione viene prodotto in formato XML secondo le disposizioni fornite dallo

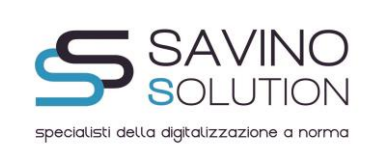

standard UNISINCRO 11386:2010 e contiene le impronte in SHA256 di tutti i documenti passati in conservazione , oltre a tutti i metadati e gli indici richiesti dalla normativa. La nuova nomenclatura dell'evidenza informatica, così come era descritta dalla Delibera CNIPA 11/2004, segue le seguenti definizioni : - Pacchetto di Versamento, Pacchetto di Archiviazione e Pacchetto di Distribuzione. Per fornire un'adeguata descrizione del sistema di conservazione adottato, si riportano per completezza in corsivo alcuni estratti degli art. 4, 5 e 6 delle regole tecniche dei sistemi di conservazione :

# *Articolo 4.*

*Oggetti della conservazione*

*1. Gli oggetti della conservazione sono trattati dal sistema di conservazione in pacchetti informativi che si distinguono in:* 

*a) pacchetti di versamento;*

*b) pacchetti di archiviazione;*

*c) pacchetti di distribuzione.*

*Articolo 5.*

# *Modelli organizzativi della conservazione*

*1. Il sistema di conservazione opera secondo modelli organizzativi esplicitamente definiti che garantiscono la sua distinzione logica dal sistema di gestione documentale.* 

*Articolo 6.*

*Ruoli e responsabilità*

*1. Nel sistema di conservazione si individuano almeno i seguenti ruoli:*

*a. produttore;*

*b. utente;*

*c. responsabile della conservazione.*

*2. I ruoli di produttore e utente sono svolti indifferentemente da persone fisiche o giuridiche interne o esterne al sistema di conservazione, secondo i modelli organizzativi definiti all'articolo 5.*

*3. Il produttore, responsabile del contenuto del pacchetto di versamento, trasmette tale pacchetto al sistema di conservazione secondo le modalità operative di versamento definite nel manuale di conservazione.*

*4. L'utente richiede al sistema di conservazione l'accesso ai documenti per acquisire le Regole tecniche* 

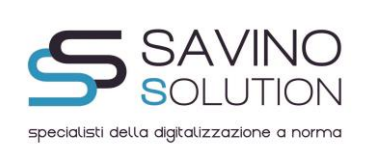

*del sistema di conservazione di documenti digitali informazioni di interesse nei limiti previsti dalla legge. 5. Il responsabile della conservazione definisce e attua le politiche complessive del sistema di conservazione e ne governa la gestione con piena responsabilità ed autonomia, in relazione al modello organizzativo adottato ai sensi dell'articolo 5.*

*6. Il responsabile della conservazione, sotto la propria responsabilità, può delegare lo svolgimento del processo di conservazione o di parte di esso ad uno o più soggetti di specifica competenza ed esperienza in relazione alle attività ad essi delegate. Tale delega è formalizzata, esplicitando chiaramente il contenuto della stessa, ed in particolare le specifiche funzioni e competenze affidate al delegato. sponsabile della stessa.*

*8. Il soggetto esterno a cui è affidato il processo di conservazione assume il ruolo di responsabile del trattamento dei dati come previsto dal Codice in materia di protezione dei dati personali.*

- Il pacchetto di archiviazione-distribuzione, viene firmato digitalmente in formato XADES secondo delibera 45/2009 DigitPa e ETSI e marcato temporalmente in formato .TSR dal Responsabile della Conservazione .
- L'integrità del contenuto di ogni singolo documento e i rispettivi metadati, vengono garantiti dal Responsabile Archiviazione, ovvero NEXBIT SRL, che predispone il passaggio al Responsabile della Conservazione , di tutti quei documenti oggetto di conservazione digitale. Tale passaggio, avverrà secondo standard WSDL o FTP o semplicemente via WEB. Per ulteriori dettagli si prega di leggere la parte riferita all'archiviazione dei documenti di cui sopra.
- Il Responsabile della Conservazione, archivierà e conserverà i documenti oggetto di conservazione su una dedicata applicazione web residente su Cloud Server di Aruba SPA. Su tale Cloud Server sono applicate tutte le procedure di backup e disaster recovery, atte a garantire la continua visualizzazione sia dei documenti dematerializzati sia dei software utilizzati per i processi di conservazione . A prova di quanto dichiarato, vengono allegate le due certificazioni ISO 9001 e ISO 27001 di Aruba SPA riferite alla conservazione dei documenti. Si specifica anche che tutti i Log prodotti dal sistema e dal server verranno firmati digitalmente e marcati temporalmente dal Responsabile della Conservazione nel rispetto dei requisiti richiesti dal D.lgs 196/2003.
- Il sistema informativo utilizzato per la conservazione dei documenti segue le nuove regole tecniche

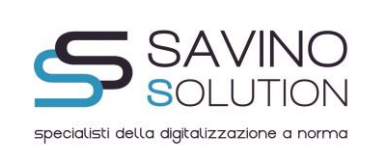

indicate dall'Agenzia per L'italia Digitale (ex Digitpa) e rispondente allo standard OAIS (Open Archive Information System). Per completezza si descrive di seguito e in corsivo il processo di conservazione adottato che riprende i punti necessari del art. 9 delle regole tecniche :

# *1. Il processo di conservazione prevede:*

*a. l'acquisizione da parte del sistema di conservazione del pacchetto di versamento per la sua presa in carico; Il pacchetto di versamento proviene dalle tipologie documentali archiviate in KtreeDOC DMS b. la verifica che il pacchetto di versamento e gli oggetti contenuti siano coerenti con le modalità previste dal manuale di conservazione;*

*c. il rifiuto del pacchetto di versamento, nel caso in cui le verifiche di cui alla lettera b. abbiano evidenziato delle anomalie;*

*d. la generazione, anche in modo automatico, del rapporto di versamento relativo ad uno o più pacchetti di versamento, univocamente identificato dal sistema di conservazione e contenente un riferimento temporale, specificato con riferimento al Tempo Universale Coordinato (UTC), e una o più impronte, calcolate sull'intero contenuto del pacchetto di versamento, secondo le modalità descritte nel manuale di conservazione;*

*e. la netta separazione del sistema di gestione documentale con quello di conservazione è garantita dai seguenti processi:*

- *1. Accesso separato tra i due sistemi : quello di archiviazione e quello di conservazione;*
- *2. Legame univoco e certo tra il documento archiviato sul sistema di archiviazione rispetto a quello di conservazione, per mezzo dell'ID Documento di Conservazione , ovvero un numero univoco che identifica il singolo documento nei due sistemi;*

*f. la preparazione e la gestione del pacchetto di archiviazione sulla base delle specifiche della struttura dati richieste dall'UNISINCRO 11386:2010 e secondo le modalità riportate nel manuale della conservazione;*

*g. la preparazione e la sottoscrizione con firma digitale o firma elettronica qualificata, ove prevista nel manuale di conservazione, del pacchetto di distribuzione ai fini dell'esibizione richiesta dall'utente; h. ai fini della interoperabilità tra sistemi di conservazione, la produzione dei pacchetti di distribuzione coincidenti con i pacchetti di archiviazione;*

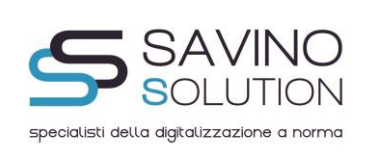

*i. la produzione di eventuali duplicati informatici o di copie informatiche effettuati su richiesta degli utenti in conformità a quanto previsto dalle regole tecniche in materia di formazione del documento informatico; l. la produzione delle copie informatiche in conformità a quanto previsto dalle regole tecniche in materia di formazione del documento informatico;*

*m. l'eventuale scarto del pacchetto di archiviazione dal sistema di conservazione alla scadenza dei termini di conservazione previsti dalla norma, dandone informativa al produttore;*

• Il sistema informativo e i processi suddetti elencati, operano rispettando tutte le norme di Privacy, secondo Dlgs 196/2003.

# NOTA:

Nel caso in cui il ORDINE DEGLI INGEGNERI DELLA PROVINCIA DI AREZZO fosse una PA, si ricorda che il Responsabile della Conservazione in seno al ORDINE DEGLI INGEGNERI DELLA PROVINCIA DI AREZZO delega ad Aruba PEC Spa il ruolo di Responsabile del Servizio di Conservazione ai sensi degli Art. 7 e Art. 13 del DPCM del 3 Dicembre 2013 circa le Regole tecniche in materia di sistema di conservazione ai sensi degli articoli 20, commi 3 e 5-bis, 23-ter, comma 4, 43, commi 1 e 3, 44 , 44-bis e 71, comma 1, del Codice dell'amministrazione digitale di cui al decreto legislativo n. 82 del 2005.

In questo caso il Manuale Del Responsabile del Servizio di Conservazione di Aruba PEC SPA è reperibile al seguente link:

http://www.agid.gov.it/sites/default/files/linee\_guida/aruba\_manuale\_di\_conservazione.pdf

# **6.3 Organizzazione dei supporti di memorizzazione conservati**

I supporti di memorizzazione per la conservazione sono DVD, acronimo di Digital Versatile Disk (in italiano Disco Versatile Digitale, originariamente Digital Video Disc, Disco Video Digitale) che è un supporto di memorizzazione di tipo ottico.

Il Responsabile della Conservazione, ove richiesto dalle autorità competenti, produrrà opportuni DVD autoconsistenti, che si ricorda non sono più necessari a seguito delle nuove indicazioni fornite dall'Agenzia per l'Italia Digitale, ex DigitPA, mentre per i documenti conservati su Server, si utilizzano dischi fissi (hard disk) su storage in RAID alte prestazioni. Ogni storage è replicato su uno storage gemello

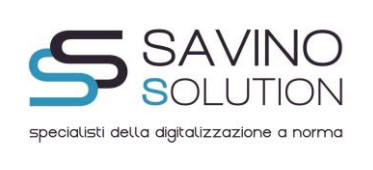

proteggendo i dati dal guasto del singolo storage.

# **6.4 Localizzazione dei supporti di memorizzazione**

Eventuali supporti di memorizzazione di cui sopra, verranno comunque localizzati presso la sede operativa del ORDINE DEGLI INGEGNERI DELLA PROVINCIA DI AREZZO

# **6.5 La procedura di sicurezza del riferimento temporale**

Il riferimento temporale dei PDF oggetto di conservazione , viene calcolato e sincronizzato con il riferimento dell'Istituto Galileo Ferraris di Torino.

#### **6.6 Il formato e la struttura dell'evidenza informatica (o pacchetto di archiviazione-distribuzione)**

La struttura dell'evidenza utilizzata dal sistema documentale, fa riferimento allo standard -Conservazione e nel Recupero degli Oggetti digitali (UNI 11386:2010), che è lo standard nazionale riguardante la struttura dell'insieme dei dati a supporto del processo di conservazione.

In analogia allo standard SInCRO, la struttura di seguito descritta prevede una specifica articolazione per mezzo del linguaggio formale XML, per la cui applicazione pratica si rimanda allo standard stesso.

Per completezza, si avverte che ciò che in questo documento è denominato IPdA (Indice del Pacchetto di Archiviazione) nello standard SInCRO è indicato come IdC (Indice di Conservazione) e, analogamente, PdA (Pacchetto di Archiviazione) è indicato come VdC (Volume di Conservazione).

Entrando nel dettaglio, all'interno dell'elemento IPdA si trovano le seguenti strutture:

- informazioni generali relative all'indice del pacchetto di archiviazione: un identificatore dell'IPdA, il riferimento all'applicazione che l'ha creato, eventuali riferimenti ad altri IPdA da cui deriva il presente;

- informazioni inerenti il Pacchetto di Archiviazione, in particolare: un identificatore del PdA, eventuali riferimenti ad altri PdA da cui deriva il presente, informazioni relative a una eventuale tipologia/aggregazione (di natura logica o fisica) cui il PdA appartiene;

- indicazione di uno o più raggruppamenti di uno o più file che sono contenuti nel PdA. È possibile raggruppare file sulla base di criteri di ordine logico o tipologico ed

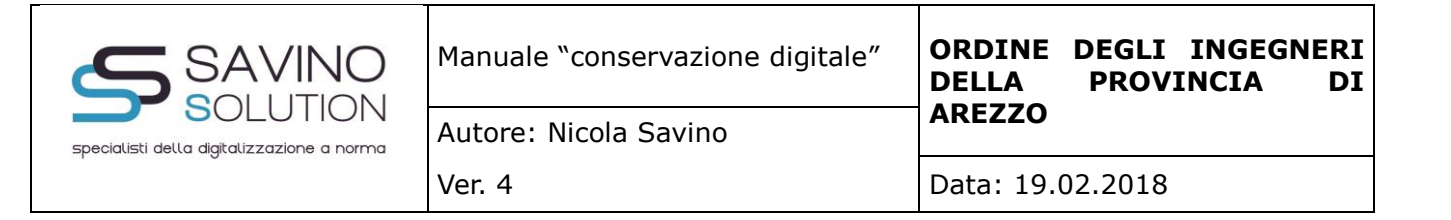

assegnare sia ad ogni raggruppamento che ad ogni singolo file sia le informazioni di base. Ogni elemento file contiene l'impronta attuale dello stesso, ottenuta con l'applicazione di un algoritmo di hash e un'eventuale impronta ad esso associata precedentemente: in questo modo è possibile ad esempio gestire il passaggio da un algoritmo di hash diventato non più sicuro ad uno più robusto.

Infine, informazioni relative al processo di produzione del PdA come: l'indicazione del nome e del ruolo dei soggetti che intervengono nel processo di produzione del PdA (es. responsabile della conservazione, delegato, pubblico ufficiale ecc.), il riferimento temporale adottato (generico riferimento temporale o marca temporale), l'indicazione delle norme tecniche e giuridiche applicate per l'implementazione del processo di produzione del PdA.

#### **6.7 Riversamento dei documenti**

Si precisa che si definisce riversamento sostitutivo di documenti informatici, il processo che avviene mediante memorizzazione su un altro supporto ottico e/o digitale e termina con l'apposizione – sull'insieme dei documenti o su una evidenza informatica contenente una o più impronte dei documenti o di insieme di essi – della marca temporale e della firma digitale da parte del Responsabile della

Conservazione che attesta il corretto svolgimento del processo. Si definisce invece, riversamento diretto il processo che può essere realizzato liberamente dal Responsabile della Conservazione, in quanto la delibera non prevede, al riguardo, specifiche prescrizioni formali. Esso consiste nel trasferimento di uno o più documenti conservati da un supporto di memorizzazione a un altro, senza modificare la loro rappresentazione informatica.

Si tratta, ad esempio, della generazione di copie di sicurezza necessarie a garantire la corretta conservazione dei documenti digitali unici. Con il riversamento diretto viene effettuata quella che in termini tecnici viene definita clonazione del supporto, ossia, viene generato un supporto identico sia nel contenuto che nella rappresentazione dei file.

Il Responsabile della Conservazione , potrà effettuare diversi riversamenti diretti indicandolo nel presente Manuale, con periodicità come indicato dalla normativa attuale non inferiore ai 5 anni dal momento in cui viene apposta la marcatura temporale alla fine del processo di conservazione .

#### **6.8 La manutenzione del software e del hardware e policy privacy**

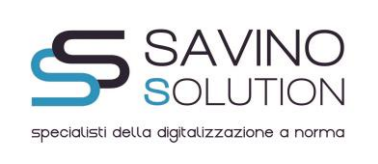

Il software adottato per la gestione documentale dei documenti passati in conservazione è fornito dal Responsabile della Conservazione e prende il nome di KtreeDOC, di esclusiva proprietà della Savino Solution Srl.

La manutenzione dell'hardware utilizzato per la fruizione del servizio di conservazione , viene gestita dal Responsabile della Conservazione , secondo opportuni criteri tecnici di prevenzione dei guasti e affidandosi alle procedure descritta e individuate da Aruba SPA. Inoltre la manutenzione viene gestita tramite la ridondanza dei materiali elettronici utilizzati nell'intero processo di Conservazione su server Aruba. Al fine di dimostrare quanto esposto, si prega di visionare gli allegati forniti dalla stessa Aruba al presente Manuale.

# **6.9 Descrizione della procedura di lavorazione adottata e tipologia documenti passati in conservazione .**

Per la corretta conservazione dei documenti, il Responsabile della Conservazione effettua la procedura indicata nel paragrafo 6.2.

Si ritiene che la macerazione della carta prodotta, possa avvenire a chiusura del processo di conservazione descritto e quando i documenti da macerare siano disponibili sul sistema documentale KtreeDOC e sia stata prodotta l'evidenza informatica (o pacchetto di archiviazione-distribuzione) dal Responsabile della Conservazione.

Di seguito comunque, a titolo di esempio, vengono riportate anche tramite immagini, le procedure adottate dal responsabile della conservazione per conservare i documenti.

Il "modulo di conservazione" è un software web "responsive", consultabile cioè con un qualsiasi dispositivo desktop e mobile, che accede ai documenti di KtreeDOC tramite Web Service e ne effettua la conservazione in una cartella predefinita sul server.

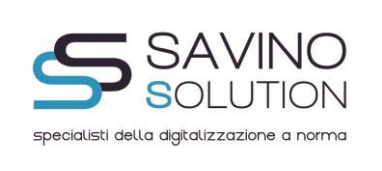

Per accedere al modulo il Responsabile della Conservazione utilizzerà le stesse login e password da amministratore di KtreeDOC; una volta effettuato l'accesso, come operazioni preliminari, dovranno essere inserite l'anagrafica del ORDINE DEGLI INGEGNERI DELLA PROVINCIA DI AREZZO per cui effettuare la conservazione e i dati anagrafici del Responsabile stesso.

Nella figura seguente è possibile visionare la schermata relativa alla lista dei Responsabili della Conservazione con i relativi dati anagrafici.

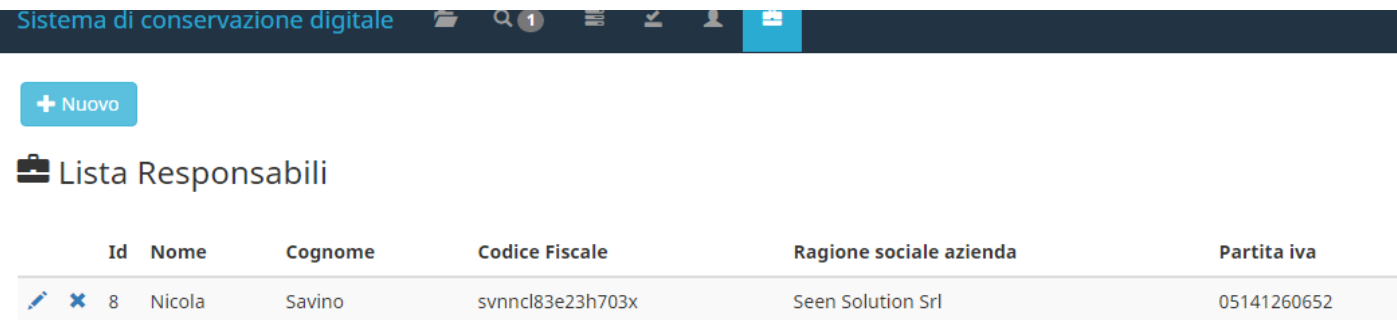

Una volta effettuati questi passi fondamentali, si potrà procedere con la conservazione.

Prima di tutto si dovrà creare un nuovo pacchetto specificando: un nome identificativo del pacchetto, il nome del ORDINE DEGLI INGEGNERI DELLA PROVINCIA DI AREZZO, il Responsabile della Conservazione e si dovranno selezionare le cartelle di KtreeDOC che contengono i documenti da conservare.

Una volta generato il Pacchetto di Archiviazione, il Responsabile della Conservazione (si noti come vengono utilizzati i termini del OAIS), dovrà scegliere l'anno di fatturazione (opzionale), le classi Documentali da conservare e tra queste quelle da firmare digitalmente come indicato nella figura seguente:

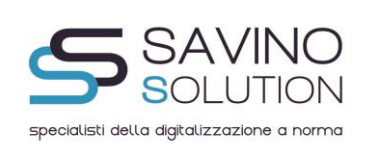

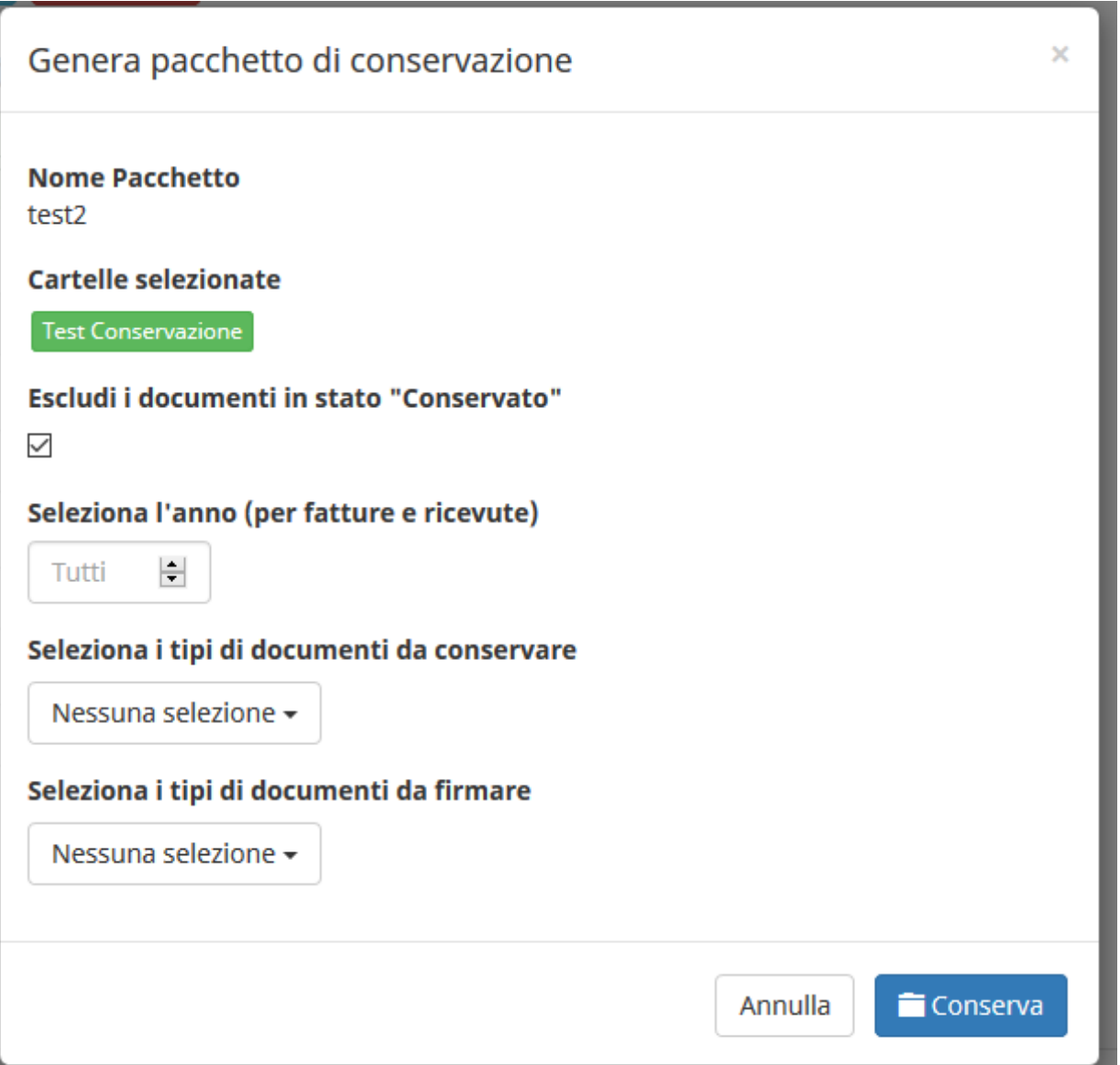

Si fa notare come i Pacchetti di Versamento identificano le Tipologie Documentali e quindi i documenti che sono stati versati dal Produttore sul sistema documentale Ktreedoc, secondo quando riportato dal DPCM del 3 Dicembre 2013.

Inoltre tutte le operazioni di firma digitale e marcatura temporale, avvengono tramite HSM (Hardware Security Module) fornito da Aruba Spa e certificato ISO 27001:2013 e Common Criteria.

Cliccando su "Conserva" il software inizierà il processo di conservazione (e firma digitale) dei documenti e provvederà alla produzione dell'indice di versamento in formato XML (Pacchetto di Archiviazione UNISINCRO), del TSR (Marca Temporale), oltre che del file PDF (Rapporto di Versamento).

Il processo potrà impiegare tempi relativamente lunghi in base al numero di documenti da conservare.

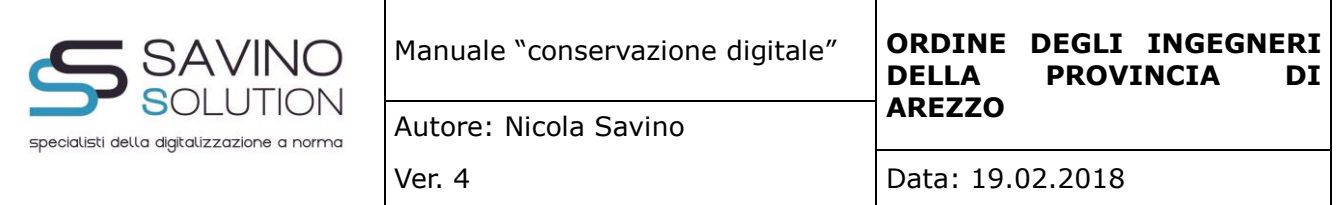

Alla fine del processo di conservazione il software offre la possibilità di visionare un report dettagliato del processo come nell'immagine di seguito:

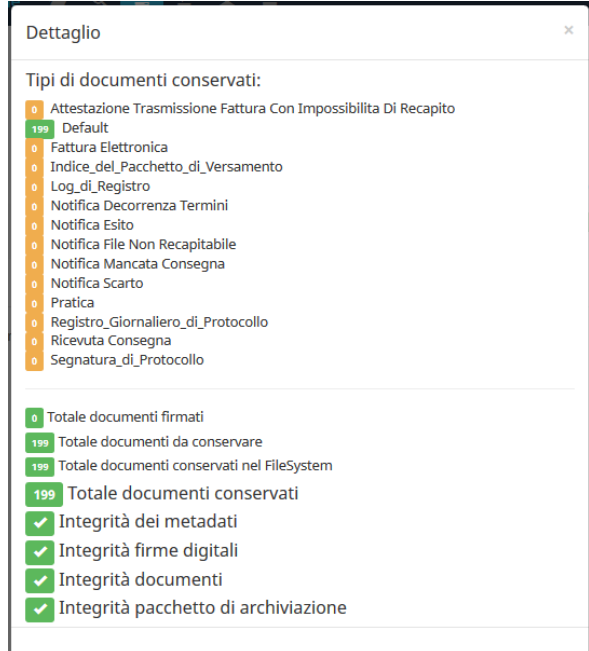

Una volta creato, il pacchetto sarà consultabile nella sezione "Manager Pacchetti" (immagine di seguito):

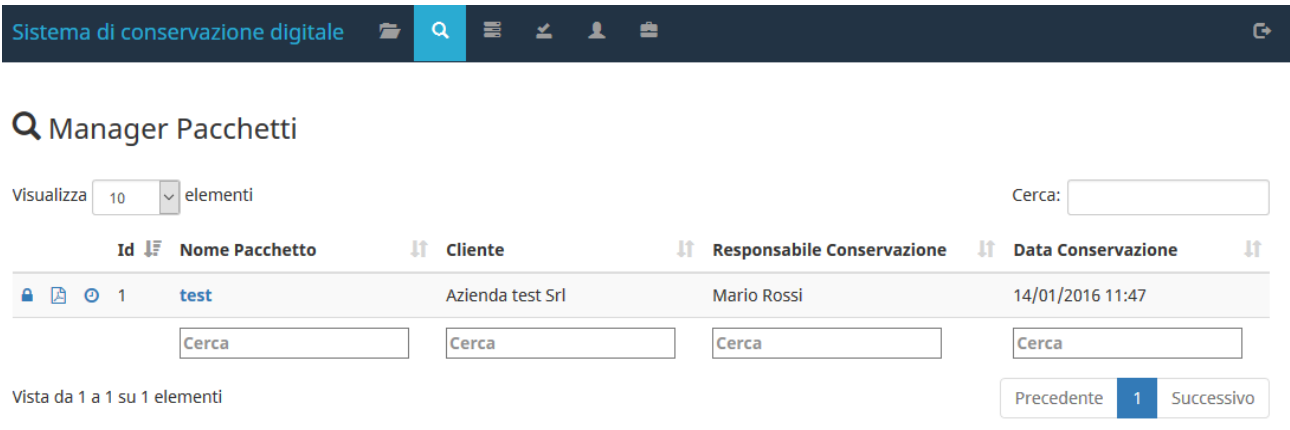

Da quest'area sarà possibile visualizzare i documenti conservati nel pacchetto oltre che effettuare il download del file XML firmato, della marca temporale in formato TSR e del rapporto di versamento (in PDF) che conterrà le impronte dei singoli documenti versati sul sistema documentale KtreeDOC e

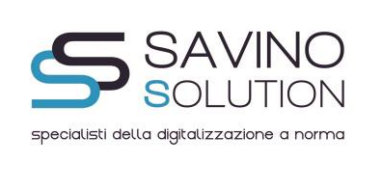

precedenti quindi alla firma digitale (qualora prevista) da parte del responsabile della conservazione. Questo rapporto di versamento viene firmato digitalmente, sempre tramite HSM, dal responsabile della conservazione con indicazioni del tempo e dell'ora in cui è stato generato.

Cliccando sul link "Apri" di fianco ciascun documento, sarà possibile avere le informazioni descrittive del documento stesso, come da immagine seguente:

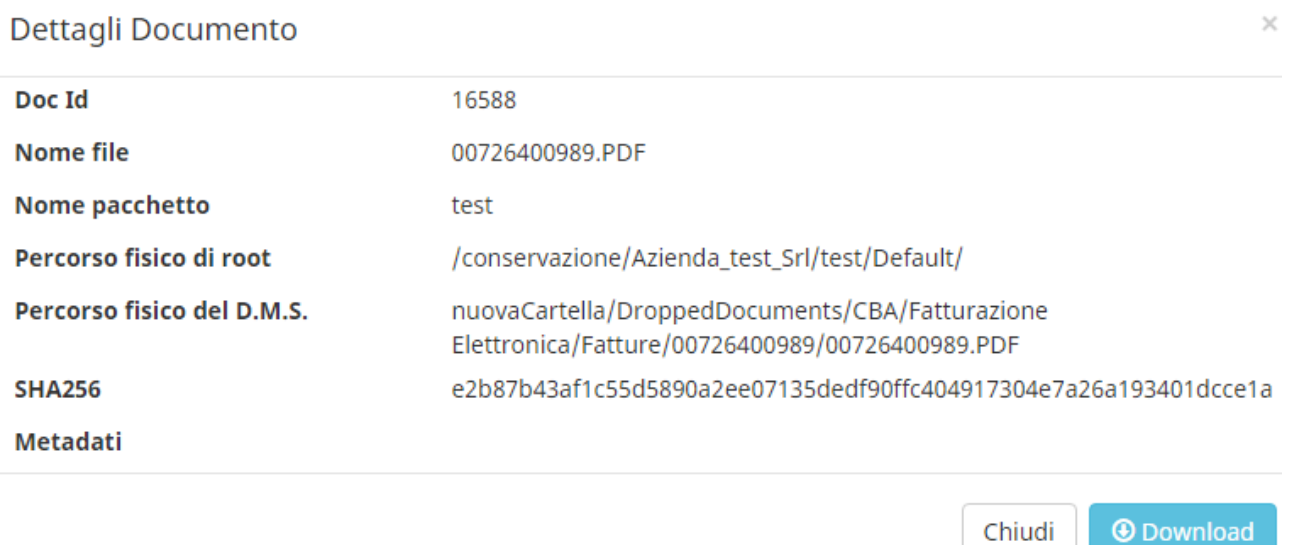

Tramite la stessa schermata o nella pagina di elenco sarà possibile effettuare il download del documento conservato.

Inoltre il software mette a disposizione un sistema di filtri avanzati e un sistema di ricerca per metadati per permettere di trovare un singolo documento o un gruppo di documenti, così come richiesto dal DMEF del 17 Giugno 2014.

Infine è presente un tool di verifica di integrità del pacchetto che permetterà di accertare l'integrità del pacchetto e quindi dei documenti conservati e degli indici come riportato di seguito:

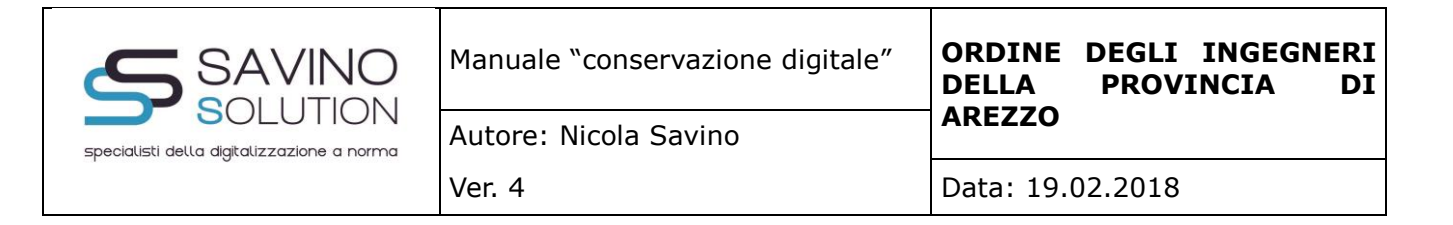

# ≚ Verifica integrità pacchetti

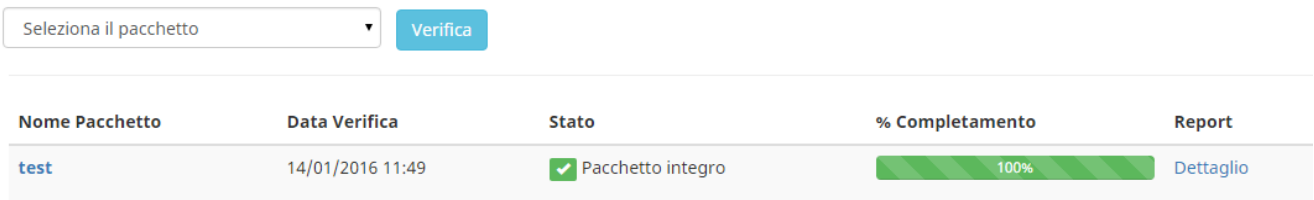

Nel dettaglio, i controlli minimi effettuati sul pacchetto sono:

- Verifica presenza dei metadati minimi e di quelli concordati
- Verifica che l'ente produttore sia autorizzato all'invio dei documenti
- Verifica ed Identificazione univoca del soggetto produttore
- Verifica della firma digitale su ogni documento

Nel caso in cui uno o più controlli non vadano a buon file il sistema genera un <<alert bloccante>>. Sarà cura del Responsabile della Conservazione decidere come procedere nei confronti del Produttore e a seconda dei casi, richiedere il nuovo versamento o meno.

Inoltre vengono effettuate queste verifiche aggiuntive :

• Verifica che le impronte dei documenti contenuti nel PdA non siano mutate, attraverso una ricerca automatica che confronta l'hash precedentemente memorizzato con quello calcolato al momento della verifica

• Verifica che il PdA sia firmato digitalmente e marcato temporalmente e che la firma digitale non sia scaduta.

• Verifica che l'archivio sia consistente ed integro.

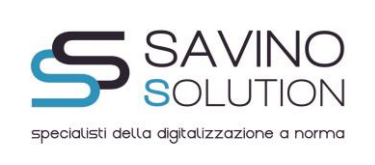

# **6.10 Guida all'utilizzo del modulo di consultazione documentale per il Funzionario addetto al controllo dei documenti passati in conservazione .**

Per poter visualizzare i documenti passati in conservazione, il Funzionario avrà la possibilità di collegarsi via web su protocollo HTTPS su un portale dedicato e riportante le informazioni necessarie e richieste dal DPCM del 3 Dicembre 2013 per ciascun singolo documento e per ciascuna tipologia documentale, come ad esempio l'immagine che segue, dove vengono riportate alcune figure del modulo di consultazione documentale , nella quale è possibile ricercare per Tipo di Documento e per rispettivi Metadati (anche attraverso associazione logiche dei metadati tramite funzione AND) e/o Workflow:

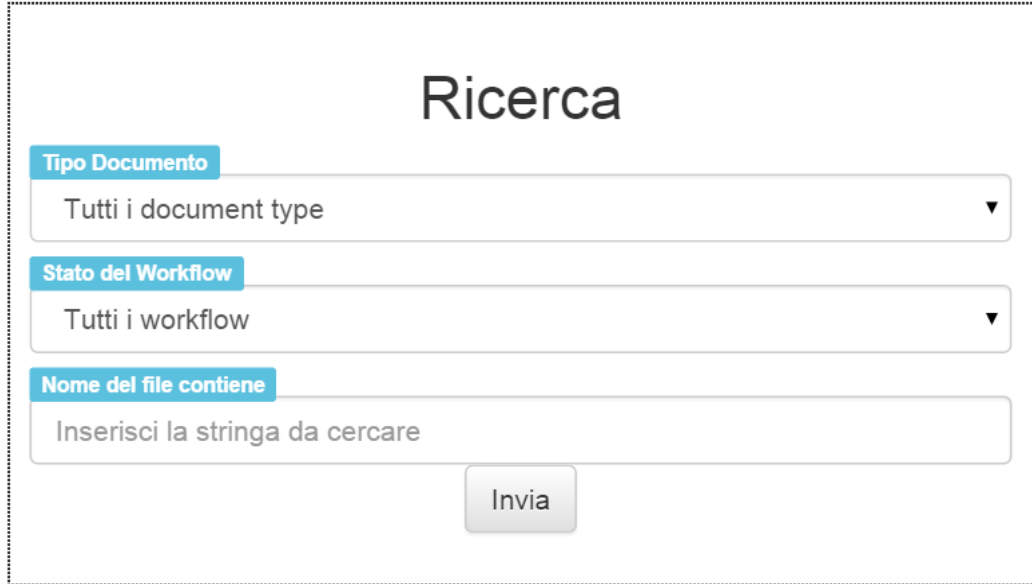

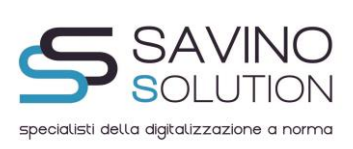

٦

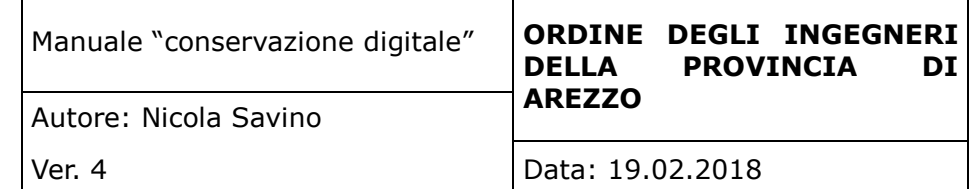

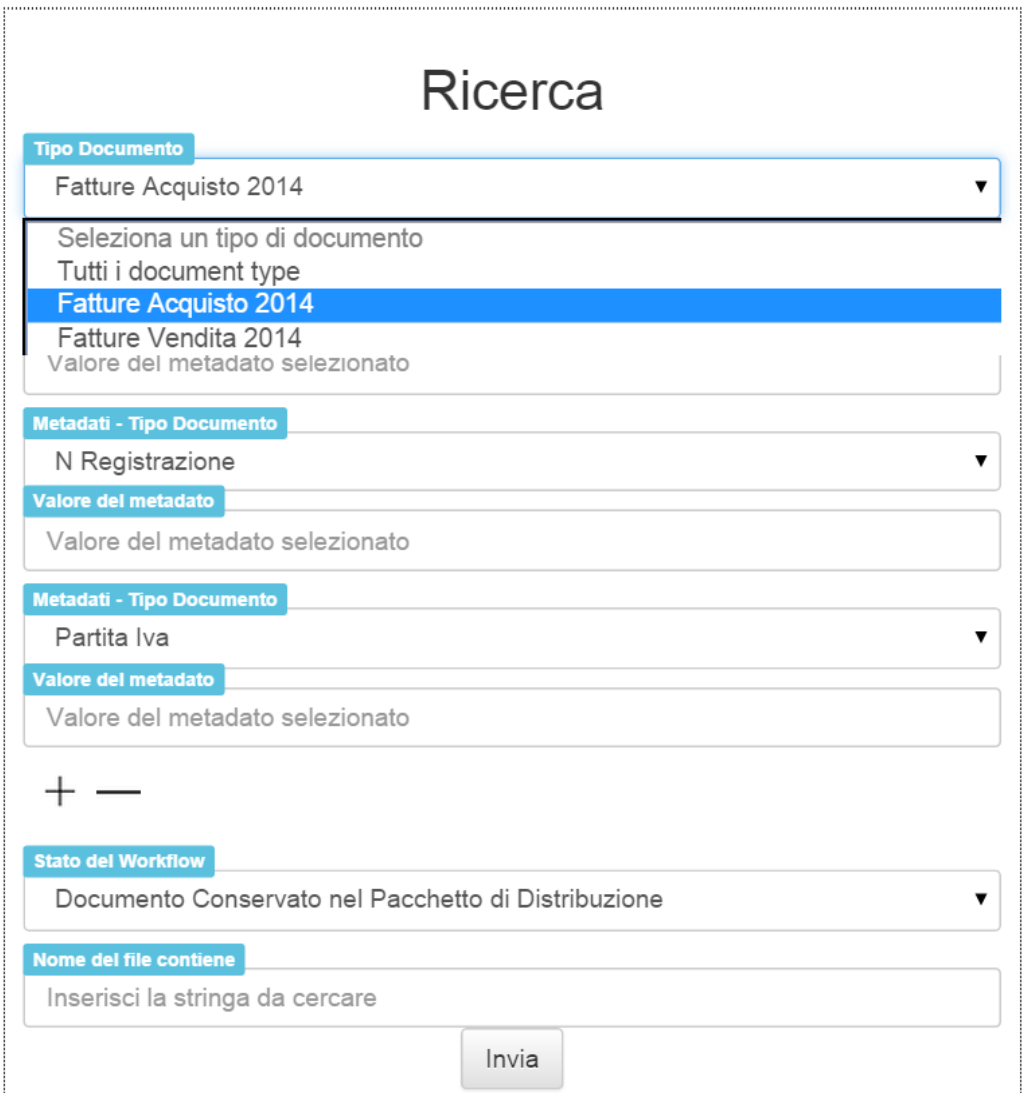

Effettuata la ricerca, verrà presentata al Funzionario la lista dei documenti ricercati e si potranno in pratica visionare riga per riga tutte le informazioni sui singoli documenti, come ad esempio evidenziato nell'immagine seguente :

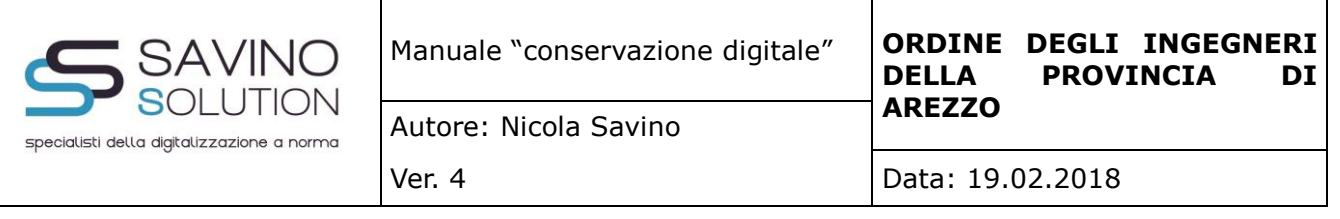

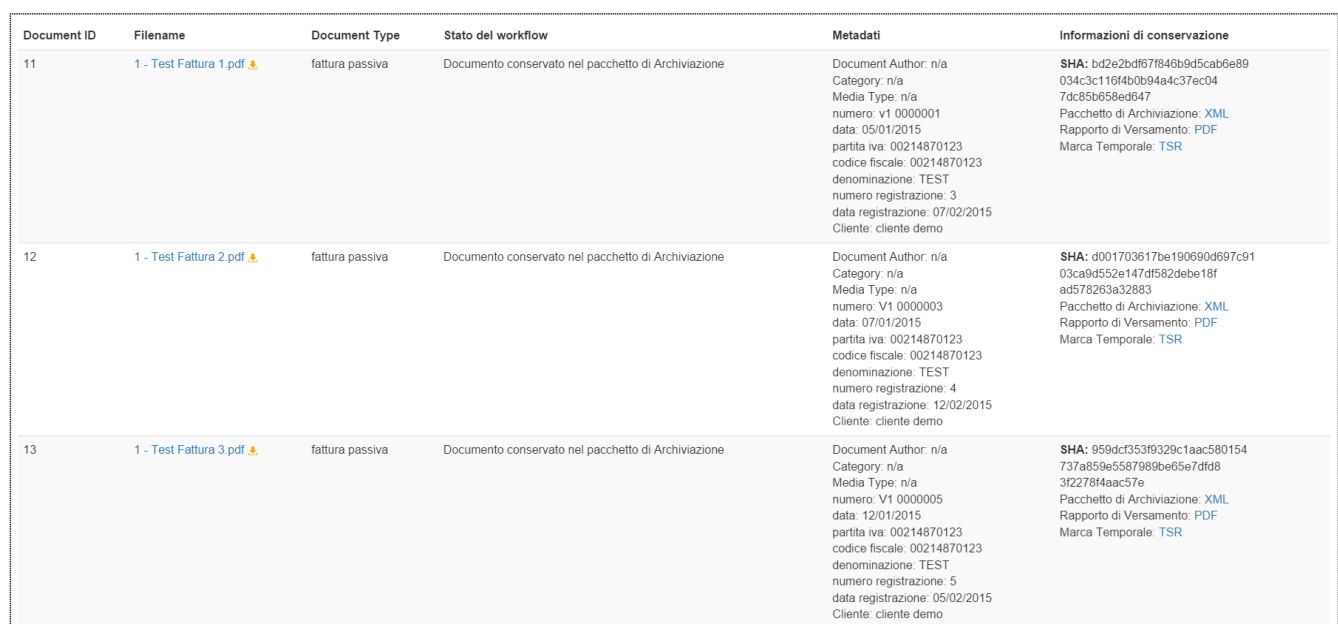

Vengono aggiunte, come si evince dall'immagine di cui sopra, le informazioni di conservazione a ciascun documento. Sarà infatti possibile per il Funzionario verificare e leggere l'impronta del documento e potrà altresì visionare con un semplice Click il pacchetto di archiviazione, il rapporto di versamento e la marca temporale corrispondente a ciascun documento.

Inoltre qualora il Funzionario o anche il Responsabile della Conservazione su esplicita richiesta, abbiano la necessità di produrre un Pacchetto di Distribuzione, potranno semplicemente cliccare sul Pulsante Genera e Firma e il sistema in automatico genererà il pacchetto di distribuzione dalla ricerca effettuata, producendo un file ZIP che verrà firmato digitalmente tramite HSM in CADES(P7M), utilizzando la firma digitale secondo normativa del responsabile della conservazione, al momento della richiesta e che conterrà al suo interno : i files scelti nella ricerca, il pacchetto di versamento (PDF) e il pacchetto di archiviazione (XML) corrispondente e che oltre a contenere i files scelti nella ricerca conterrà anche i riferimenti agli altri documenti (facenti parti del pacchetto), la marca temporale (TSR) e un sistema di ricerca autoconsistente che semplicemente tramite un Web Browser, permetterà di ricercare i documenti tramite gli indici ed i metadati richiesti dal DPCM del 17 Giugno 2014. In questo modo l'oggetto ZIP scaricato, potrà essere consultato al di fuori del sistema di conservazione ed è quindi pienamente autoconsistente. Per Generare il Pacchetto di Distribuzione scelto, basterà semplicemente dare il nome al suddetto pacchetto e cliccare sul pulsante Genera e Firma, come illustrato dall'immagine seguente:

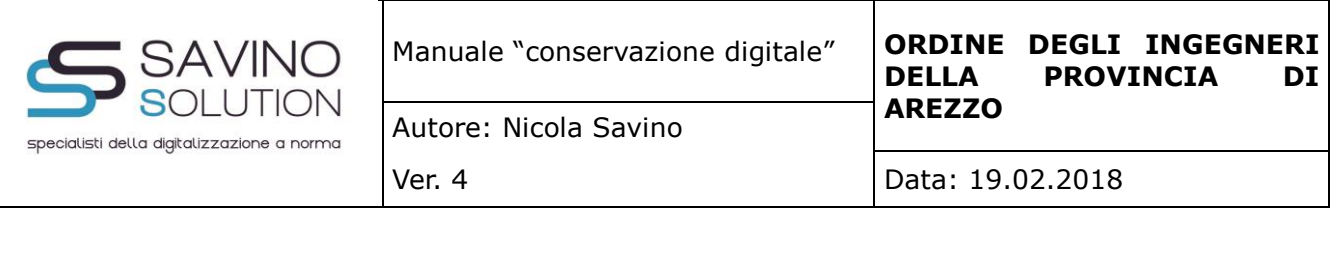

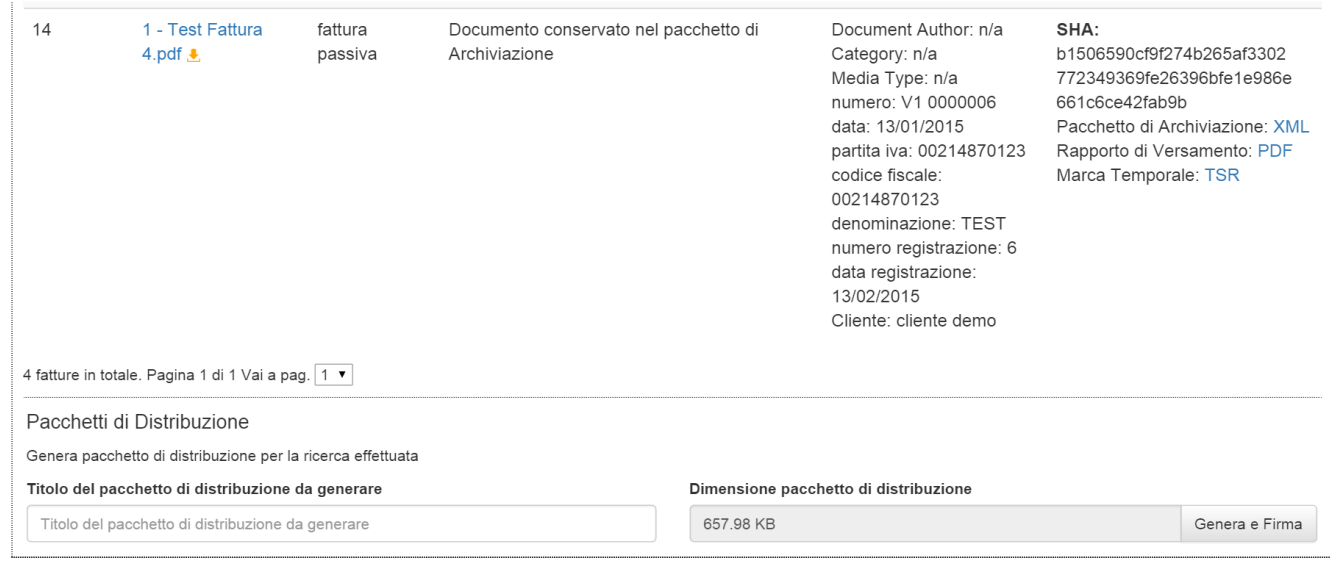

Si fa notare che è evidente che il tempo di attesa nella generazione dell'oggetto ZIP, corrisponda alla dimensione del pacchetto di distribuzione da generare. Questa informazione, come si evince dall'immagine di cui sopra, viene comunque comunicata prima di effettuare la richiesta.

# **7. Procedure di gestione delle copie di sicurezza**

# **7.1 Modalità di produzione dei backup**

I backup dei Cloud Server vengono effettuati dal Responsabile della Conservazione , secondo determinate procedure e comunque atte a garantire la leggibilità dei documenti conservati sull'applicazione WEB. Il servizio di Backup è quello di Aruba, denominato Cloud Backup ed è un servizio che permette di creare e impostare backup automatizzati. Il Backup impostato è con cadenza giornaliera (alle ore 24:00 di ogni giorno).

# **7.2 Archiviazione dei supporti di backup**

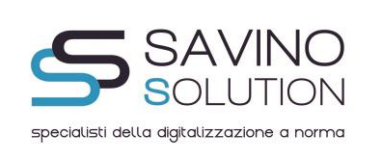

I suddetti backup, come indicato precedentemente, vengono archiviati e conservati presso i datacenter di Aruba SPA la quale per mezzo delle certificazioni allegate, dimostra le competenze necessarie per fornire tutte le procedure di backup e disaster recovery.

# **7.3 Definizione della procedura adottata nella verifica dei supporti di backup**

Al momento della produzione dei supporti di Backup, il Responsabile della Conservazione ne verifica la leggibilità.

# **8. Procedure di gestione degli eventi catastrofici**

Poichè i documenti sono conservati presso i Data Center di Aruba SPA, unitamente alle certificazioni allegate al presente Manuale e già indicati sopra, le procedure per gli eventi catastrofici sono incluse nel servizio fornito dal Responsabile della Conservazione .

# **8.2 Compromissione del software**

Se il software dovesse risultare compromesso, grazie alla copie di backup, sarà possibile ripristinarlo definitivamente e aggiornato all'ultima creazione di backup .

# **9. L'esibizione all'Amministrazione finanziaria in caso accessi, verifiche ed ispezioni**

In questo paragrafo vengono inserite le descrizioni delle varie verifiche e controlli da parte dell'autorità giudiziaria

**9.1 Verifica a campione dell'hash di un documento informatico conservato e sua modalità di estrazione dal server di conservazione**

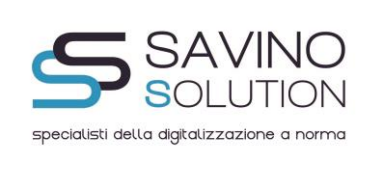

In questo paragrafo vengono inserite le verifiche effettuate dal funzionario adibito al controllo su un certo numero di documenti.

# **9.2 Verifica a campione della firma digitale e del riferimento temporale apposto sul singolo documento conservato e verifica a campione dell'evidenza informatica**

In questo paragrafo vengono inserite le verifiche effettuate dal funzionario adibito al controllo sulla firma digitale e sull'evidenza informatica.

# **9.3 Eccezioni sollevate in sede di ispezione da parte dei verificatori**

Eventuali eccezioni sollevate e storie delle ispezioni.

# **10. Le verifiche periodiche sulla leggibilità dei documenti conservati**

Generalità

# *ORDINE DEGLI INGEGNERI DELLA PROVINCIA DI AREZZO*

secondo normativa italiana, unitamente con il Responsabile della Conservazione , si impegnano obbligatoriamente a controllare la leggibilità dei documenti conservati per un periodo non superiore a cinque anni dall'inizio del processo di Conservazione .

# **11. Storia delle verifiche periodiche eseguite sulla leggibilità dei documenti conservati**

In questo paragrafo vengono inserite le verifiche periodiche fatte dal Responsabile della Conservazione .

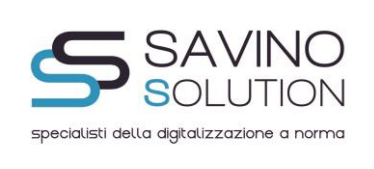

#### **12. Assolvimento dell'imposta di bollo sui documenti informatici**

Non sono presenti al momento documenti oggetto di imposte di bollo.

# **13. Suggerimenti ed avvertenze**

Si avverte il ORDINE DEGLI INGEGNERI DELLA PROVINCIA DI AREZZO, che il presente Manuale, viene costantemente aggiornato e firmato digitalmente dal Responsabile della Conservazione e si da comunicazione via mail delle modifiche effettuate.

#### **14. Errori e gestione errori**

Qualora l'errore fosse imputabile ad una variazione nell'imposta o nell'imponibile, la correzione dell'errore si risolverebbe con l'emissione di una nota d'accredito, secondo le norme dettate dall'articolo 26 del DPR 633/72. La nota d'accredito deve avere le stesse caratteristiche e i stessi requisiti dei documenti analogici da passare in conservazione .

Quando l'errore invece è di altra natura, si procedere in questo modo: non deve essere corretto il documento informatico passato già in conservazione , poiché è diventato immodificabile, ma si dovrà creare un nuovo documento informatico contenente i dati corretti ed essere conservato mente in un'area dell'archivio informatico denominata ad esempio "errori e correzioni". Inoltre al momento dell'esibizione deve essere possibile per l'autorità competente al controllo di poter visionare nello stesso momento il documento errato con quello corretto.

#### **15. Distruzione certificata del cartaceo**

La distruzione del cartaceo è a cura di ORDINE DEGLI INGEGNERI DELLA PROVINCIA DI AREZZO. Si ricorda che la distruzione del cartaceo deve seguire le procedure adottate per i rifiuti speciali

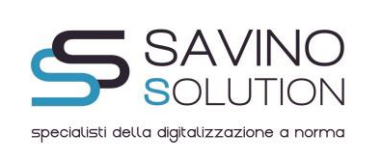

e che tale processo impatta certamente sul modello organizzativo del D.lgs 231 del 2001 di ORDINE DEGLI INGEGNERI DELLA PROVINCIA DI AREZZO.

Si precisa anche che la distruzione del cartaceo può avvenire solo e soltanto a seguito della comunicazione via PEC da parte del Responsabile della Conservazione che certifica tramite una breve relazione firmata dallo stesso digitalmente che il processo di dematerializzazione ha seguito tutte le prescrizioni di legge e dopo che lo stesso Responsabile ha comunicato nella PEC i lotti oggetti di distruzione.

**16. Allegati.**

# **16.1 Certificato ARUBA ISO/IEC 27001**

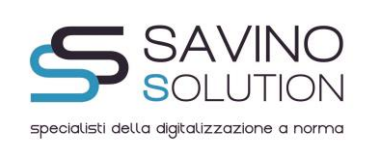

Manuale "conservazione digitale" **ORDINE DEGLI INGEGNERI PROVINCIA** 

**AREZZO** Autore: Nicola Savino

Ver. 4 Data: 19.02.2018

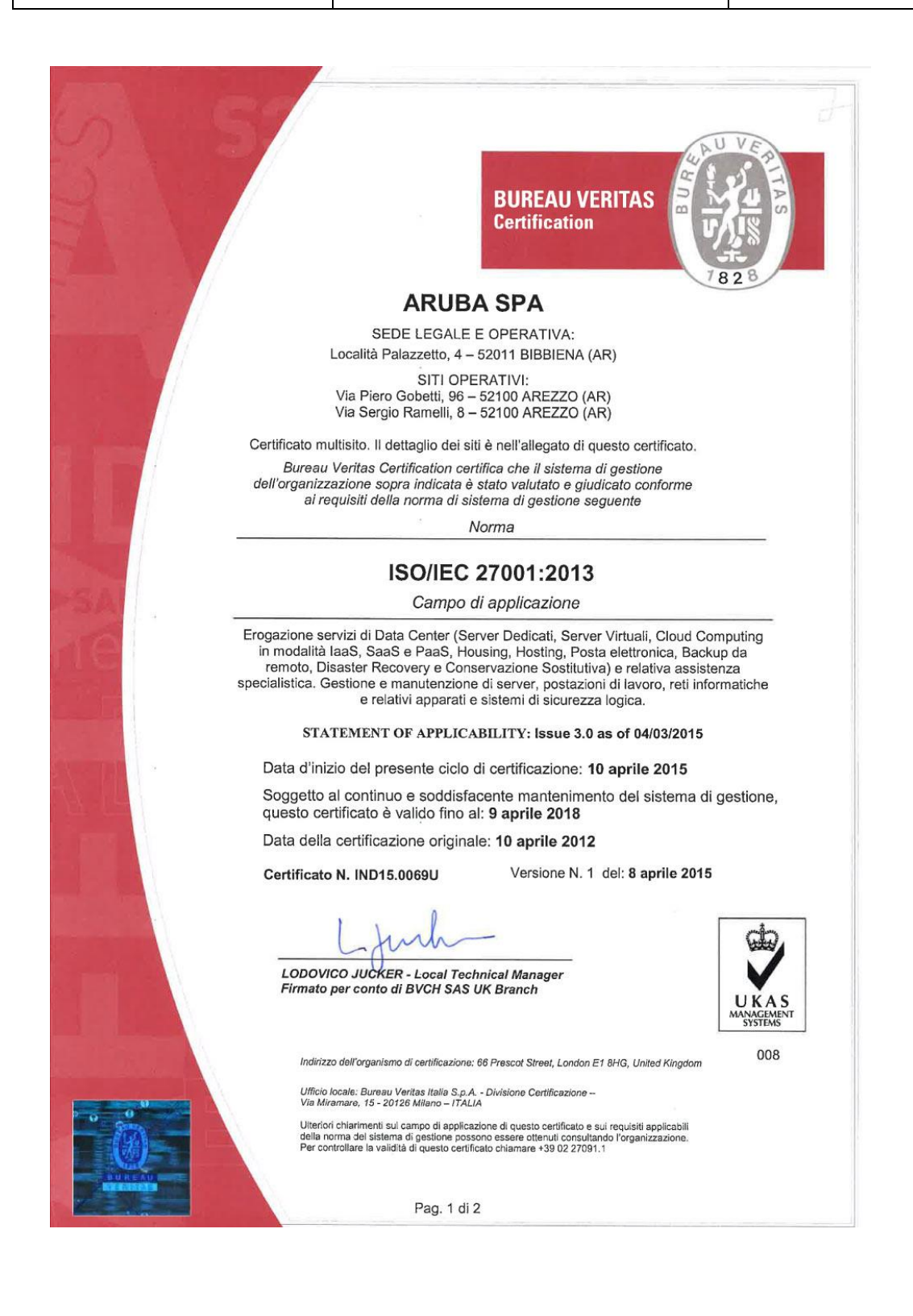

#### **16.2 Certificato ARUBA ISO/IEC 9001**

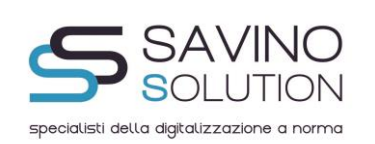

**AREZZO** Autore: Nicola Savino

Ver. 4 Data: 19.02.2018

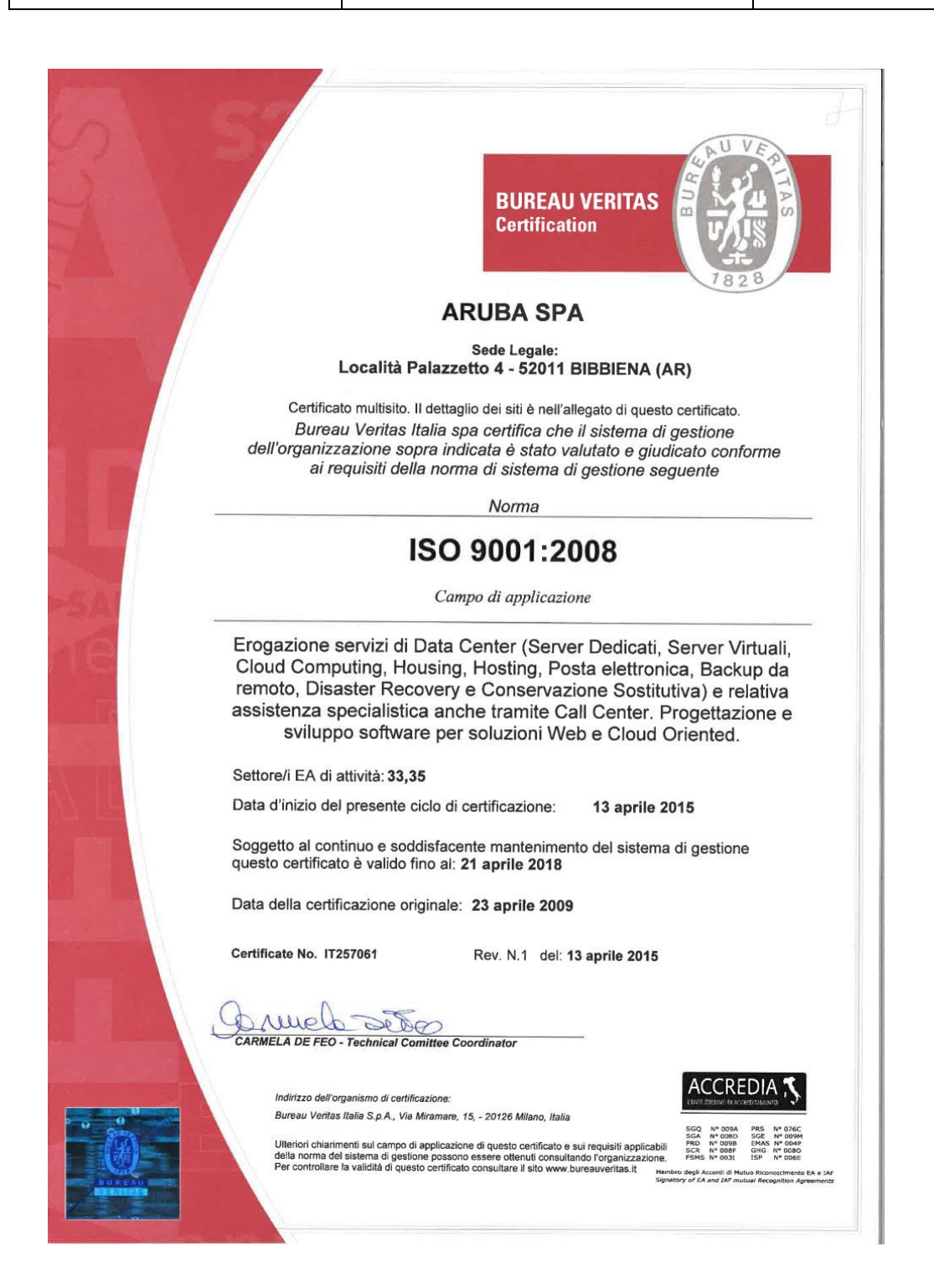